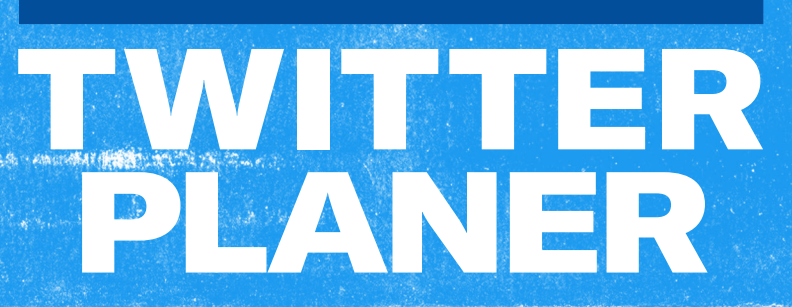

[@TwitterBusiness](https://twitter.com/TwitterBusiness?ref_src=twsrc%5Egoogle%7Ctwcamp%5Eserp%7Ctwgr%5Eauthor)

## Inhalt

#### [Erste Schritte](#page-2-0)

- **• [Im Voraus planen](#page-3-0)**
- **• [Entwickle deinen eigenen Twitter Style](#page-4-0)**
- **• [Tweets für einen ganzen Monat](#page-6-0)**

#### [Monatliche Planung](#page-7-0)

- **• Monatliche Ziele**
- **• Monatliche organische Tweets**
- **• Monatliche Promoted Ads**
- **• Monatliche Reflexion**

#### [Nützliche Quellen](#page-56-0)

- **• [Expertentipps](#page-57-0)**
- **• [Best Practices für Creatives](#page-58-0)**
- **• Verfasse kreative [Tweets](#page-59-0)**
- **• [Ideen für Website-Buttons](#page-60-0)**
- **• [Ideen für Carousel-Anzeigen](#page-61-0)**
- **• [Hashtags für jeden Tag](#page-62-0)**
- **• [Ideen für Twitter Umfragen](#page-63-0)**
- **• Denkanstöß[e für Videos](#page-64-0)**
- **• [Twitter Ads Targeting](#page-65-0)**
- **• [Kampagnenoptimierung](#page-67-0)**
- **• [Erstelle deine Twitter Ads](#page-68-0)**

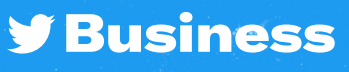

<span id="page-2-0"></span>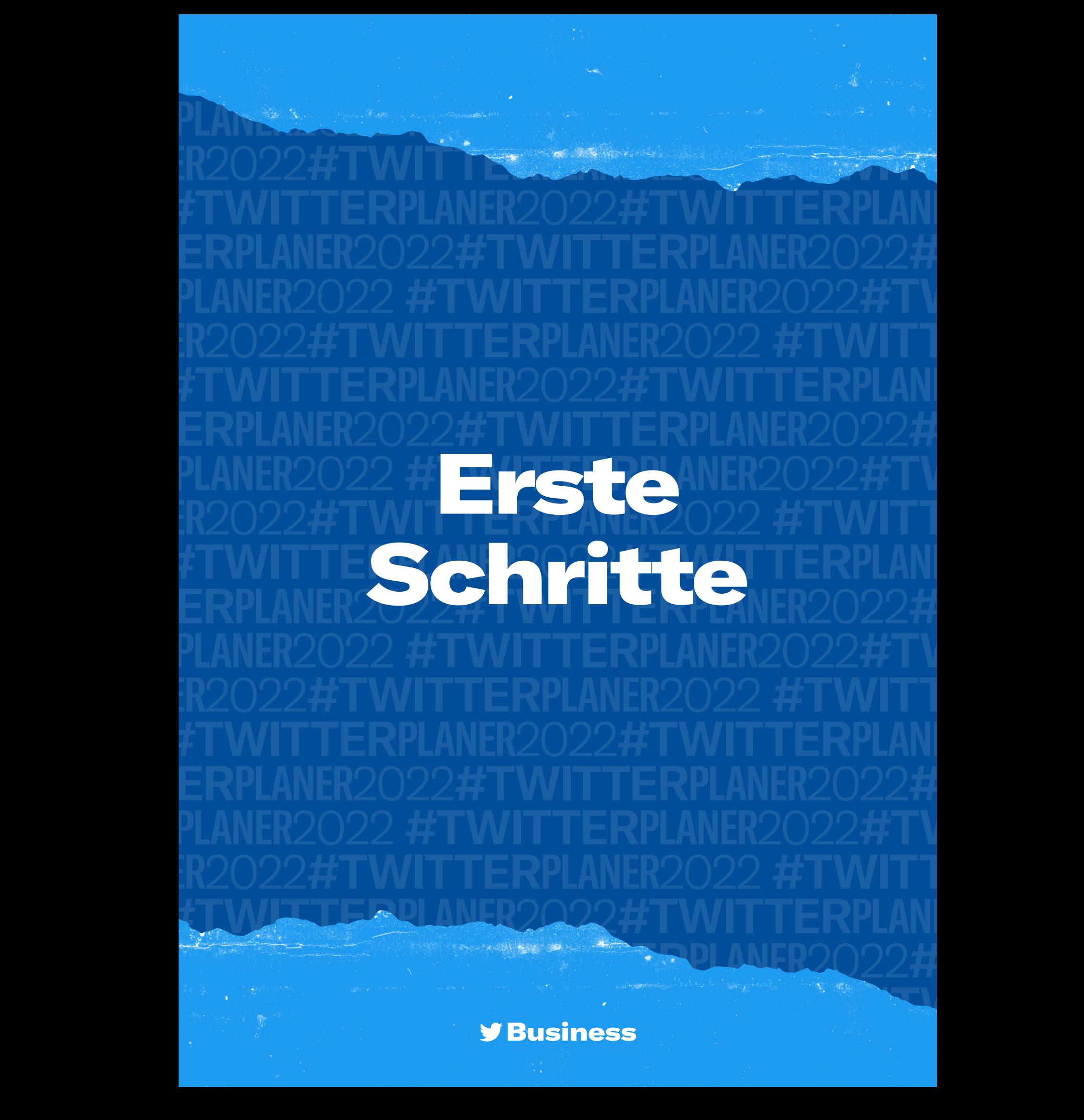

### <span id="page-3-0"></span>Im Voraus planen

**Überlege dir die wichtigsten Momente, Anlässe und Ereignisse, mit denen deine Marke in diesem Jahr in Verbindung gebracht werden kann**

Erstelle deinen Kalender mit wichtigen Ereignissen und Anlässen **[Inspiration findest du im Marketingkalender 2022 auf business.twitter.com](https://business.twitter.com/de/resources/twitter-marketing-calendar.html)**

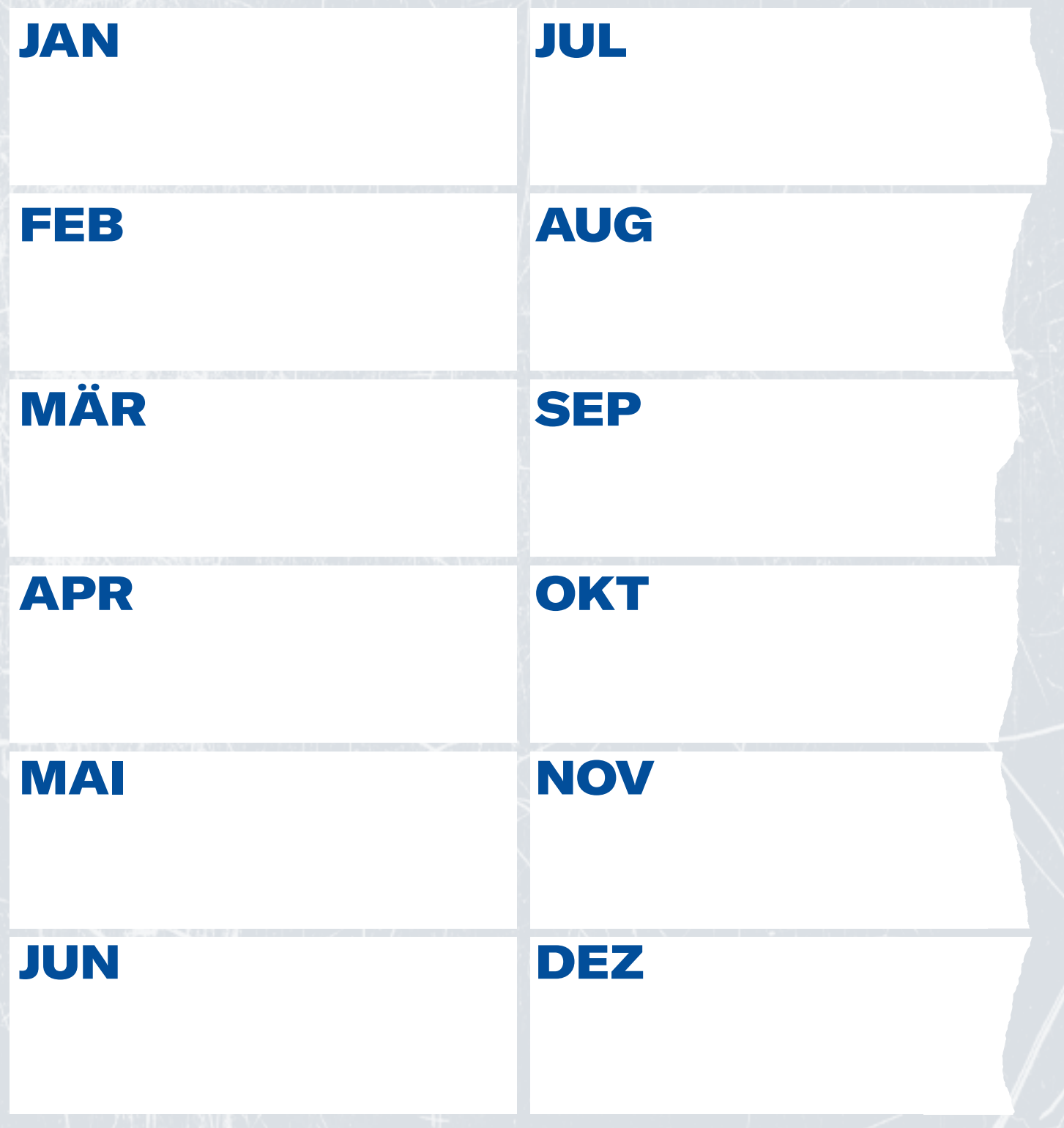

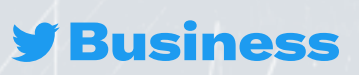

### <span id="page-4-0"></span>Entwickle deinen eigenen Twitter Style

and on the News

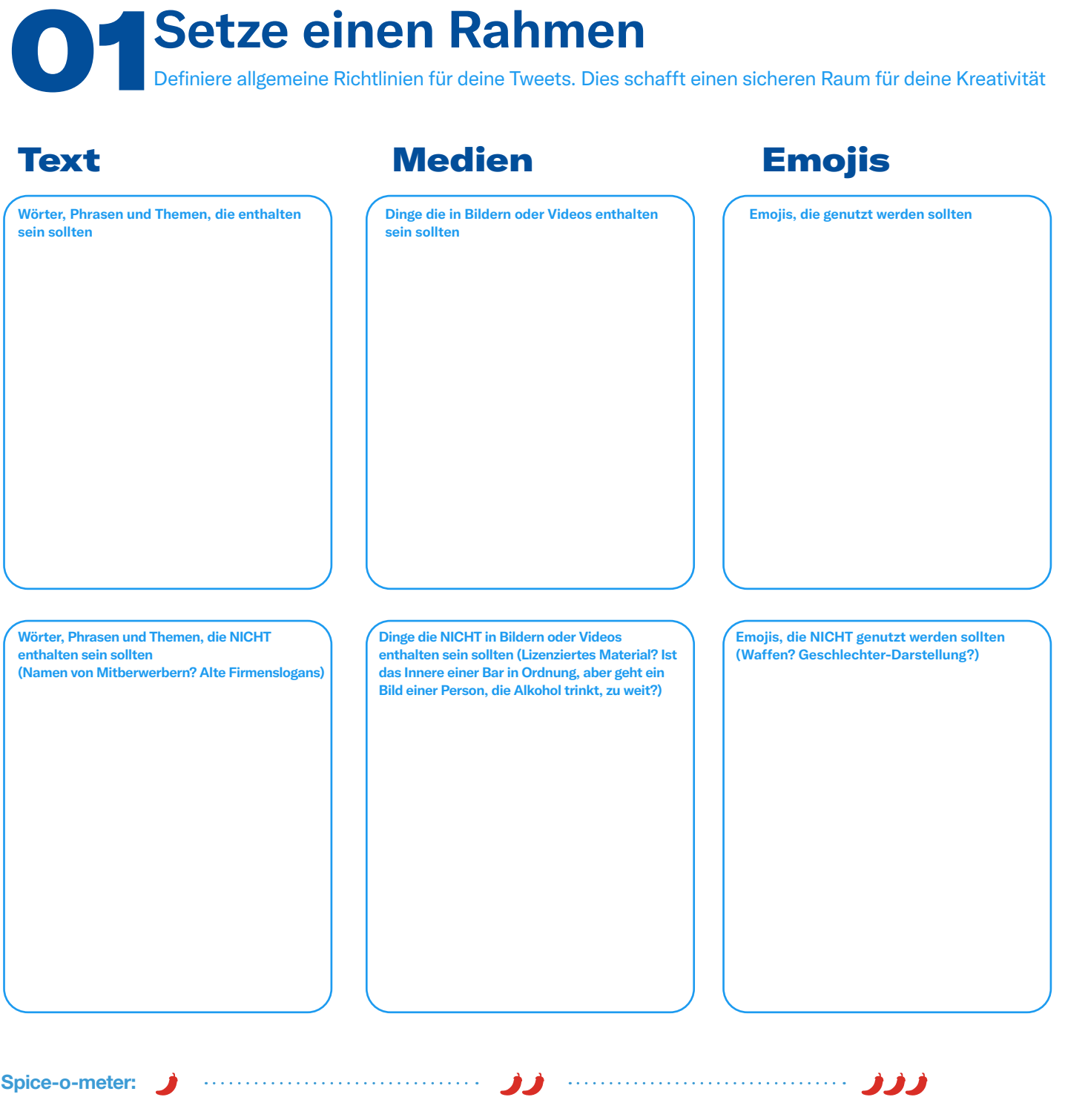

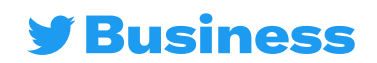

### Entwickle deinen eigenen Twitter Style

### 01**Setze einen Rahmen**

Definiere allgemeine Richtlinien für deine Tweets. Dies schafft einen sicheren Raum für deine Kreativität

#### Wenn deine Marke eine Person wäre, ...

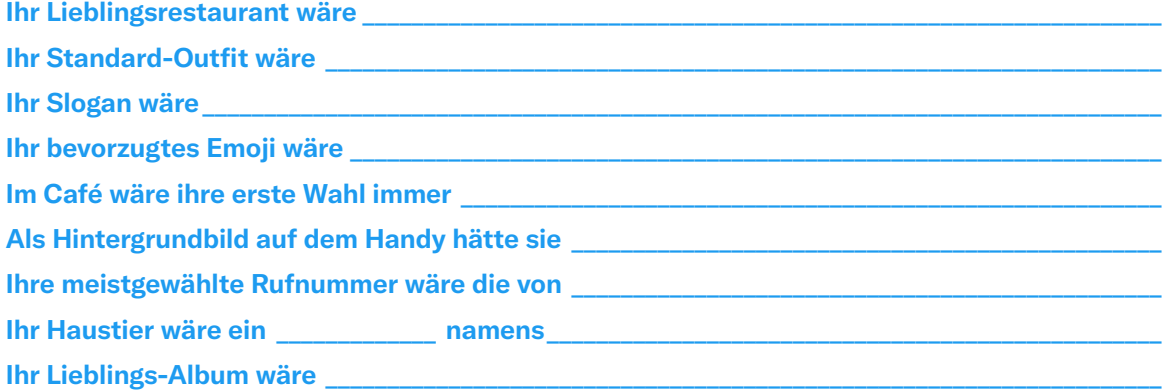

#### Konkret gesagt: Wie würde sie wirken?

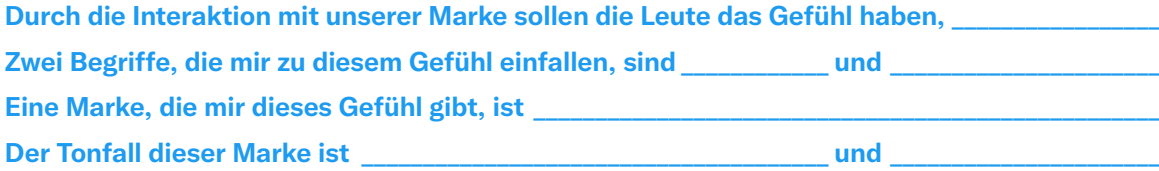

#### Zeichne ein Portrait

**Wie würde deine Marke als Mensch aussehen?**

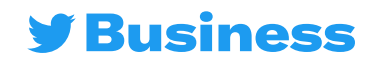

### <span id="page-6-0"></span>Tweets für einen ganzen Monat

We've outlined some ideas to get you started – use the extra space to add your notes.

**A Month of Tür einen leichteren Einstieg, haben wir einige Ideen zusammengestellt<br>A Montizer den zusätzlichen Platz für deine eigenen Notizen<br>A Montizer – nutze den zusätzlichen Platz für deine eigenen Notizen**

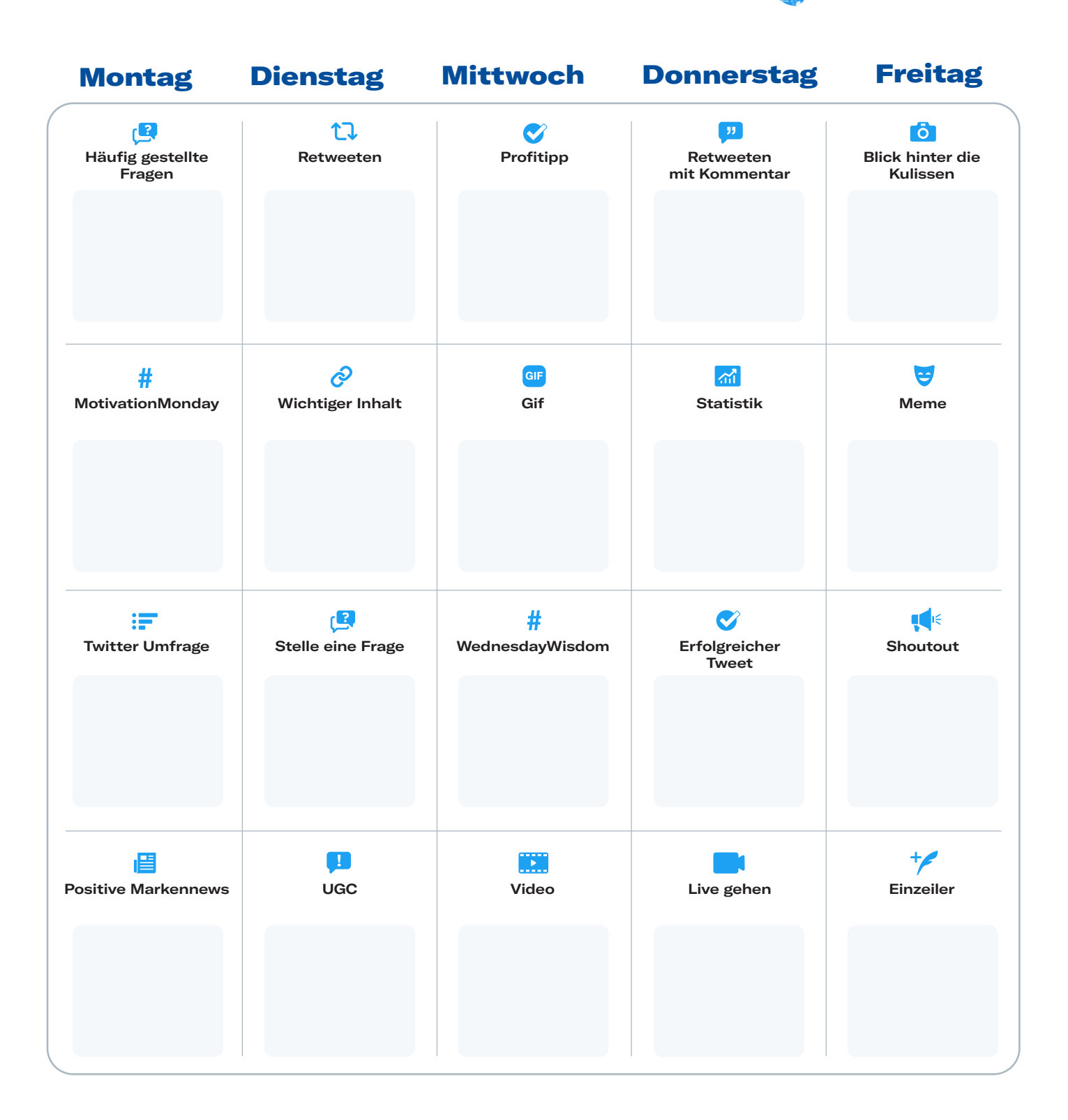

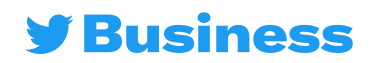

<span id="page-7-0"></span>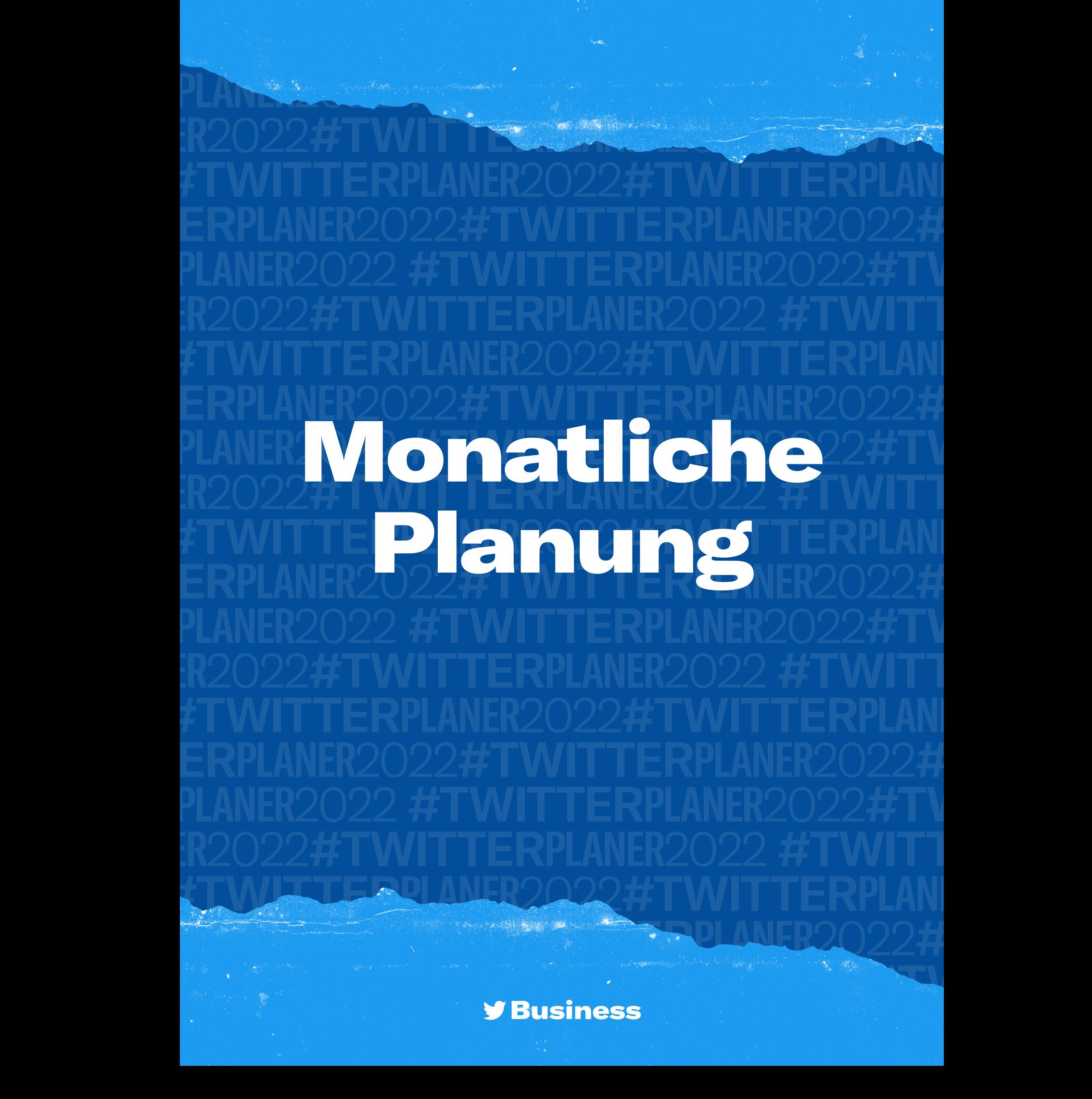

# Monatliche

# 29JAN

#### Hauptziele

### So erreicht man sie

#### Twitter Metriken

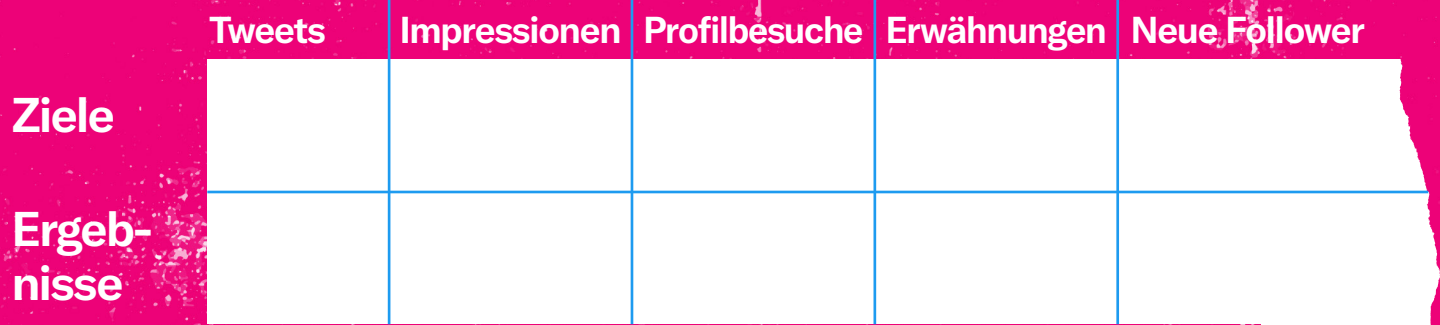

**[Gehe zu Twitter Analytics](https://analytics.twitter.com/about)** 

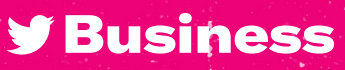

# **29JAN**

#### Organische Tweets

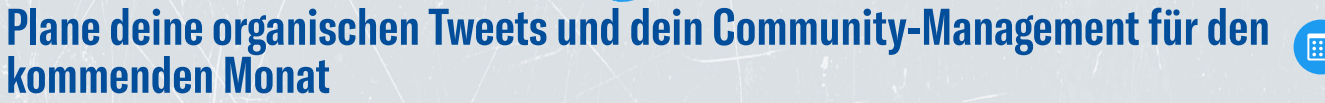

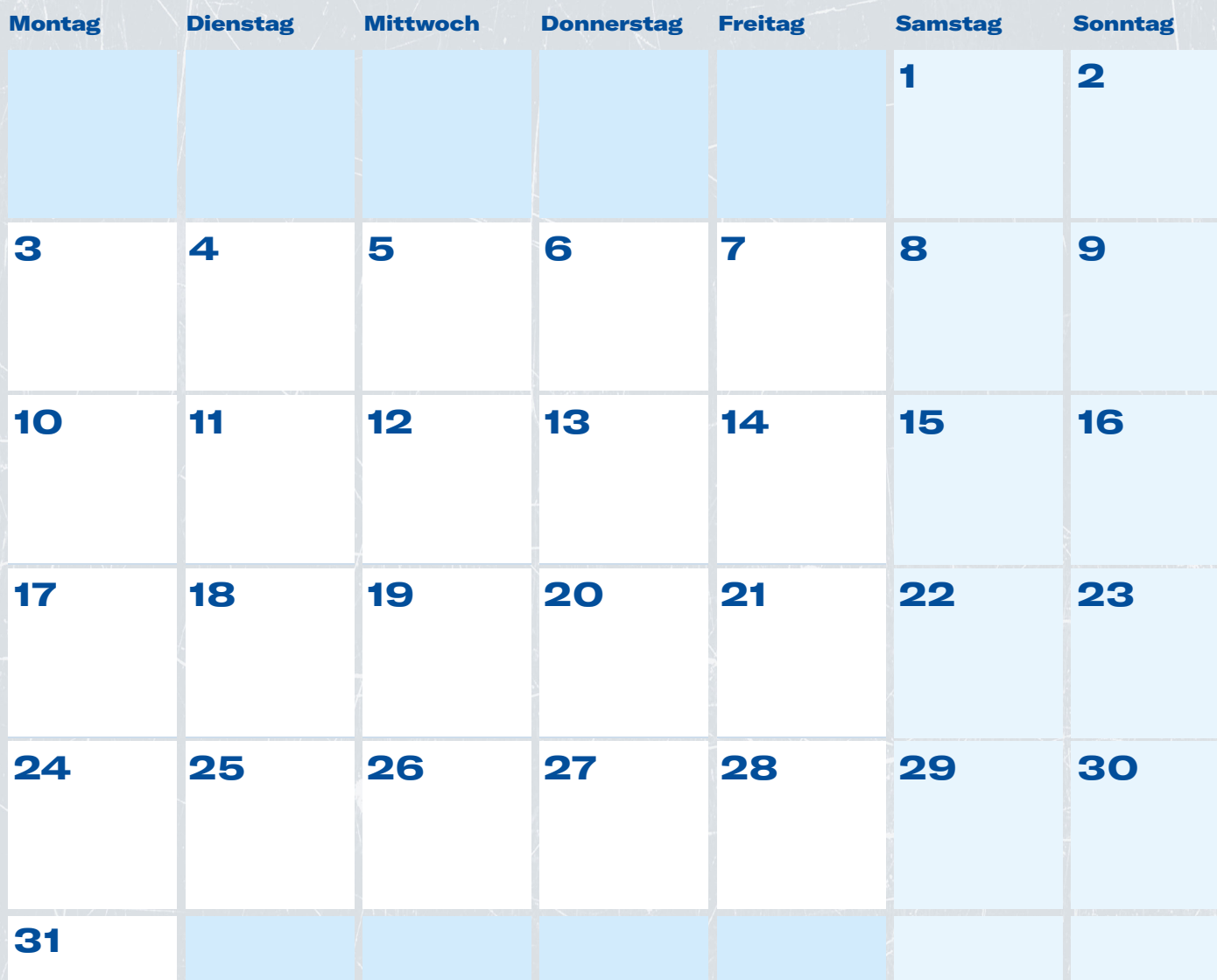

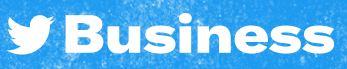

### Promoted Ads

# **ZOJAN**

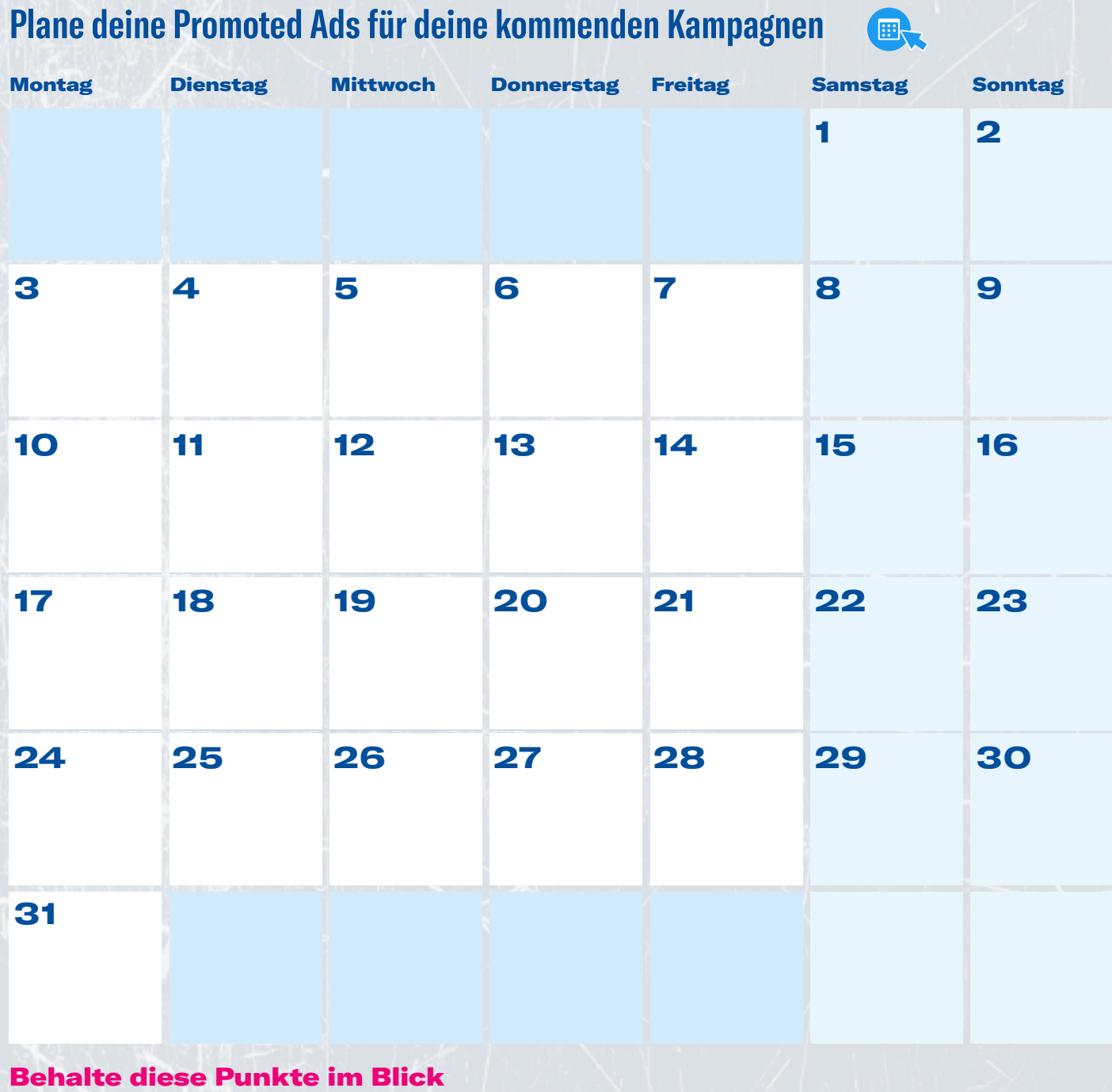

**y Business** 

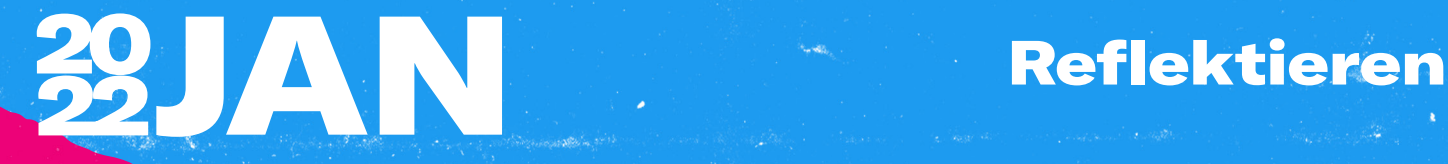

Was funktioniert hat

Was nicht so gut funktioniert hat

Erkenntnisse und Chancen

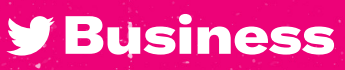

# Monatliche

# 29FEB

#### Hauptziele

#### So erreicht man sie

#### Twitter Metriken

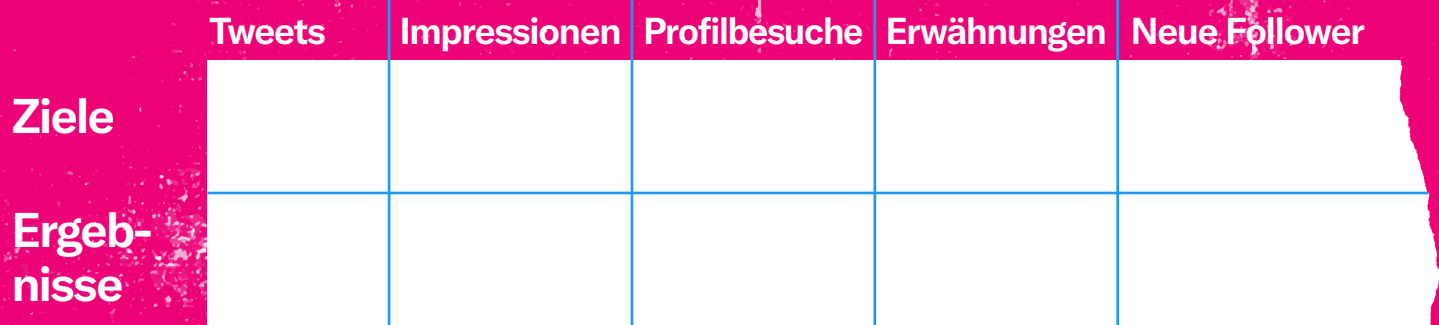

**[Gehe zu Twitter Analytics](https://analytics.twitter.com/about)** 

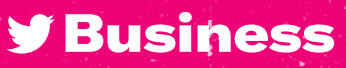

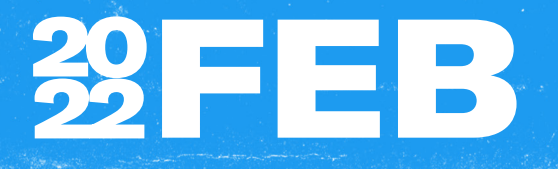

#### Organische Tweets

#### **Plane deine organischen Tweets und dein Community-Management für den kommenden Monat**

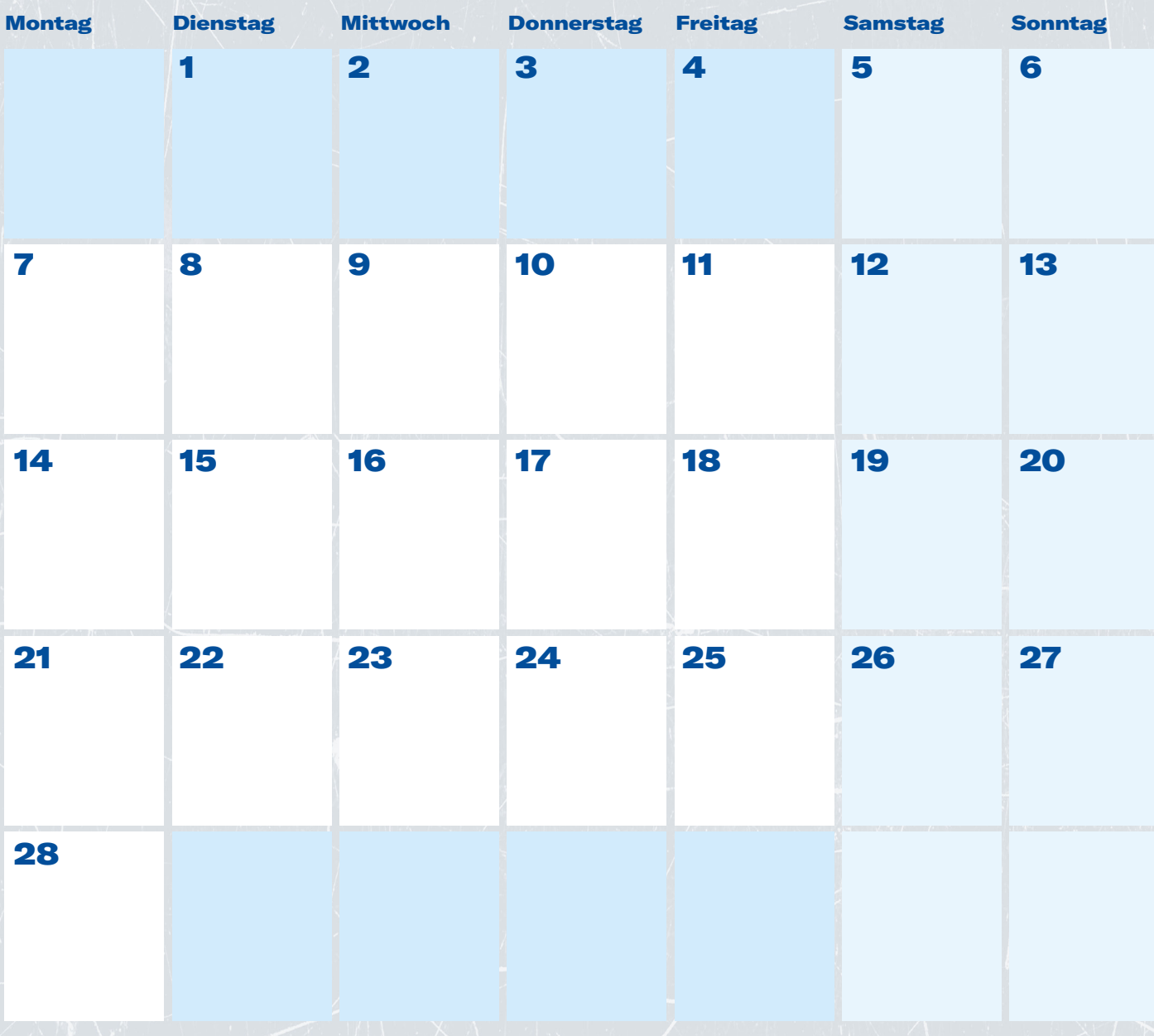

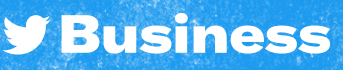

### Promoted Ads

# **22FEB**

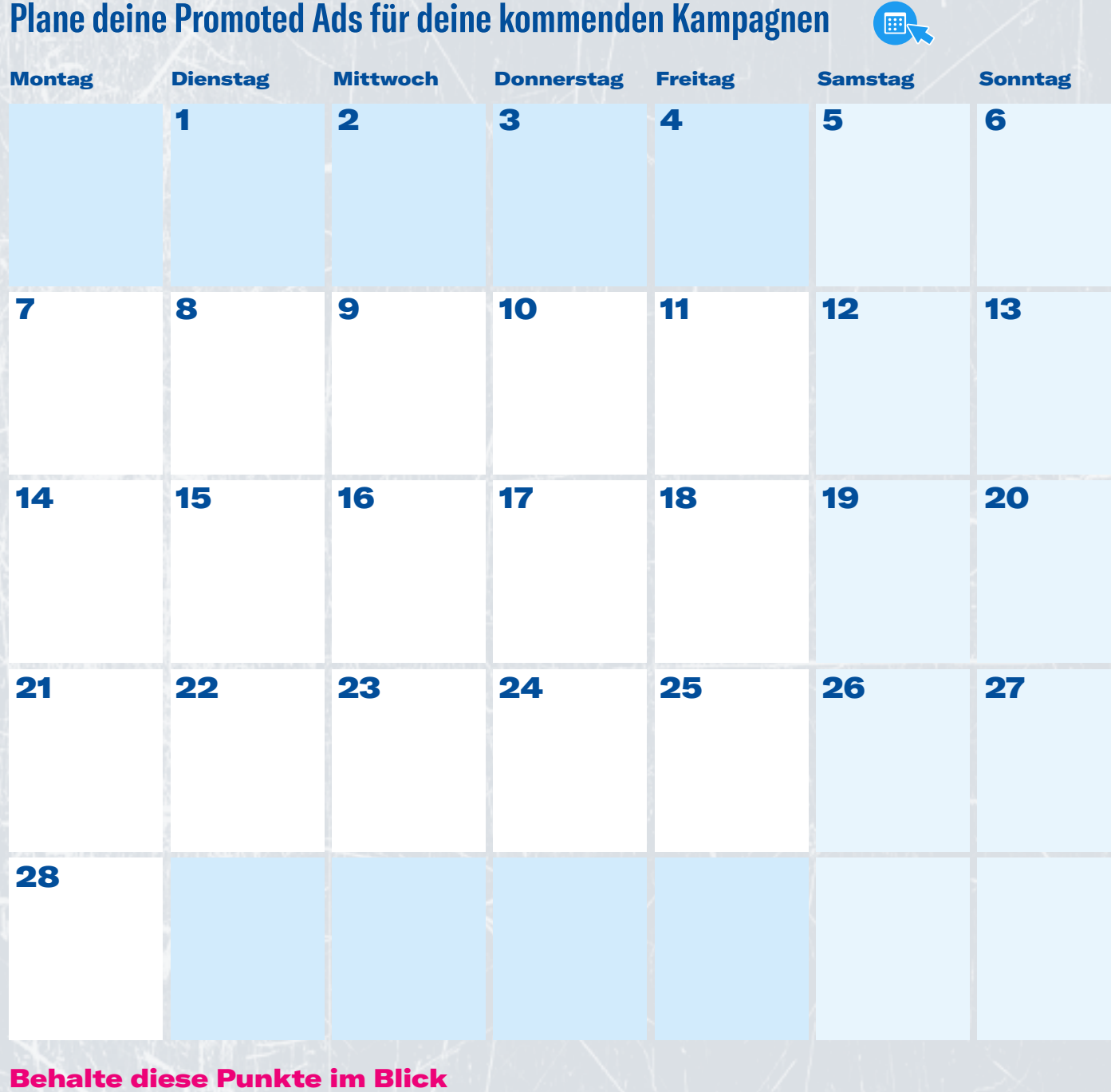

#### **y Business**

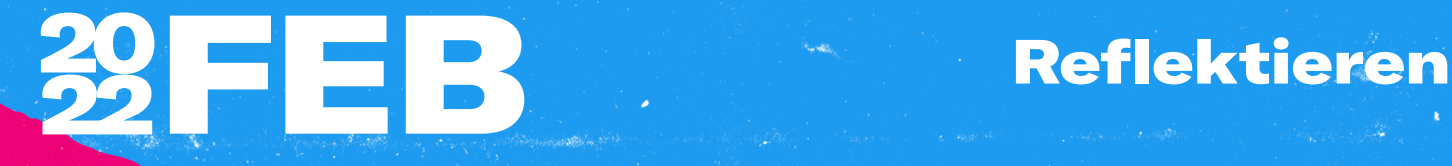

#### Was funktioniert hat

#### Was nicht so gut funktioniert hat

Erkenntnisse und Chancen

**y** Business

# Monatliche<br>Ziele

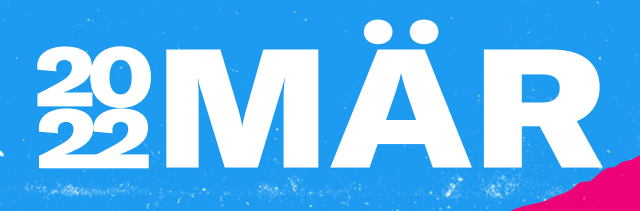

#### Hauptziele

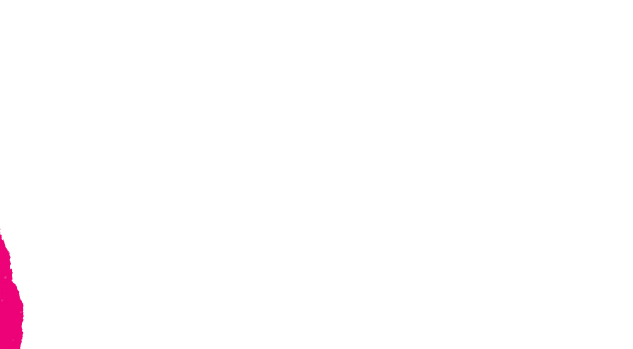

#### So erreicht man sie

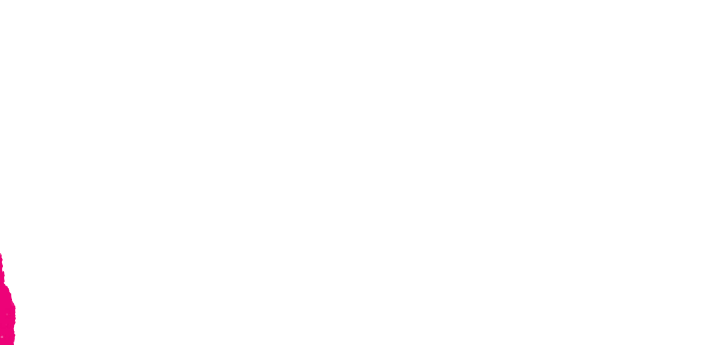

#### Twitter Metriken

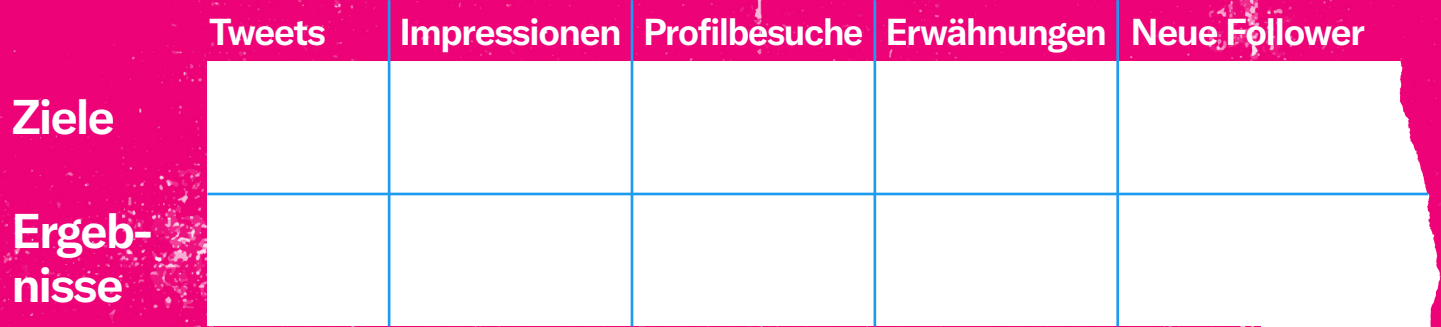

**[Gehe zu Twitter Analytics](https://analytics.twitter.com/about)** 

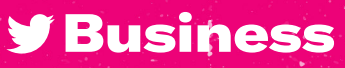

# **29MÄR**

#### Organische Tweets

#### **Plane deine organischen Tweets und dein Community-Management für den kommenden Monat**

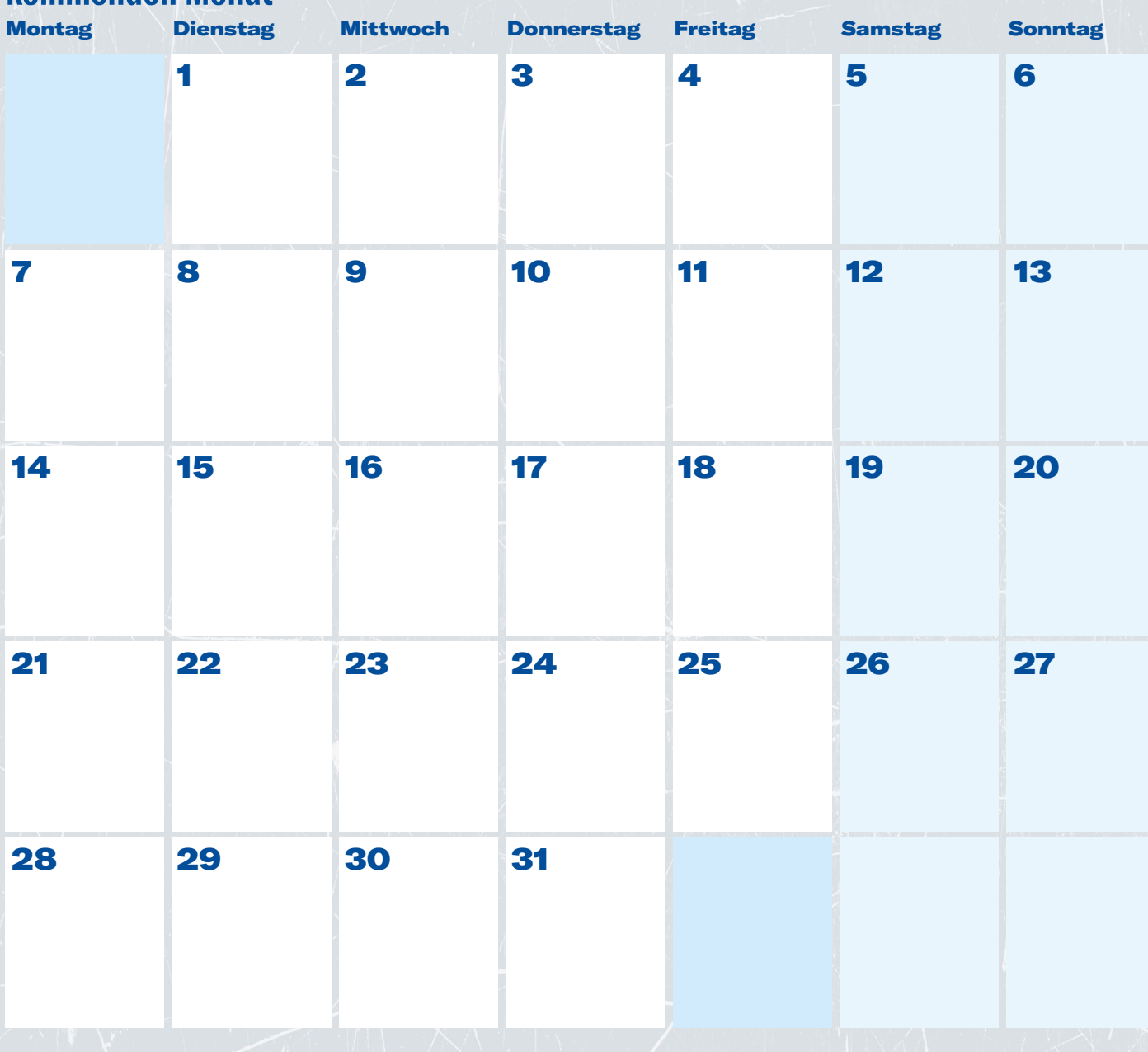

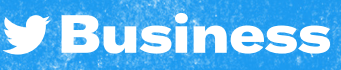

### Promoted Ads

# 29MÄR

 $\blacksquare$ 

#### **Plane deine Promoted Ads für deine kommenden Kampagnen**

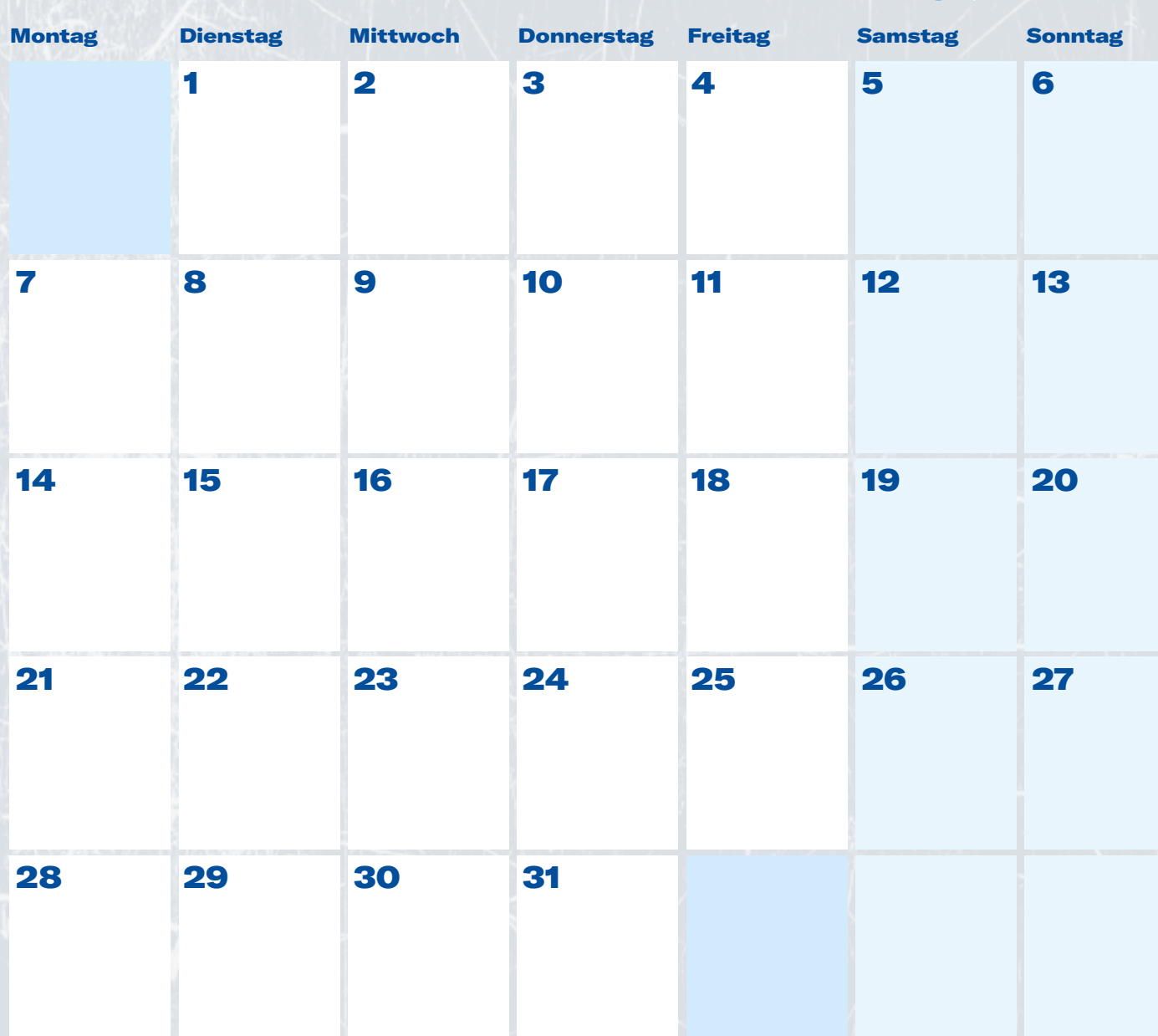

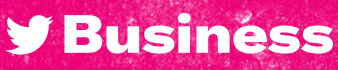

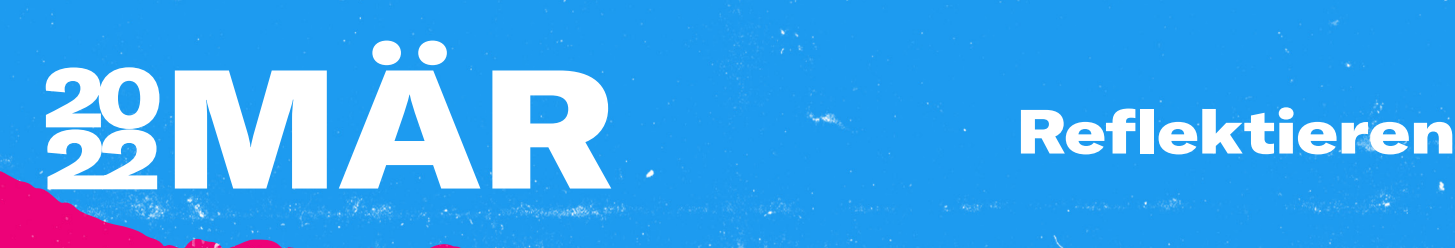

#### Was funktioniert hat

#### Was nicht so gut funktioniert hat

#### Erkenntnisse und Chancen

**Y Business** 

# Monatliche<br>Ziele

# 39APR

#### Hauptziele

#### So erreicht man sie

#### Twitter Metriken

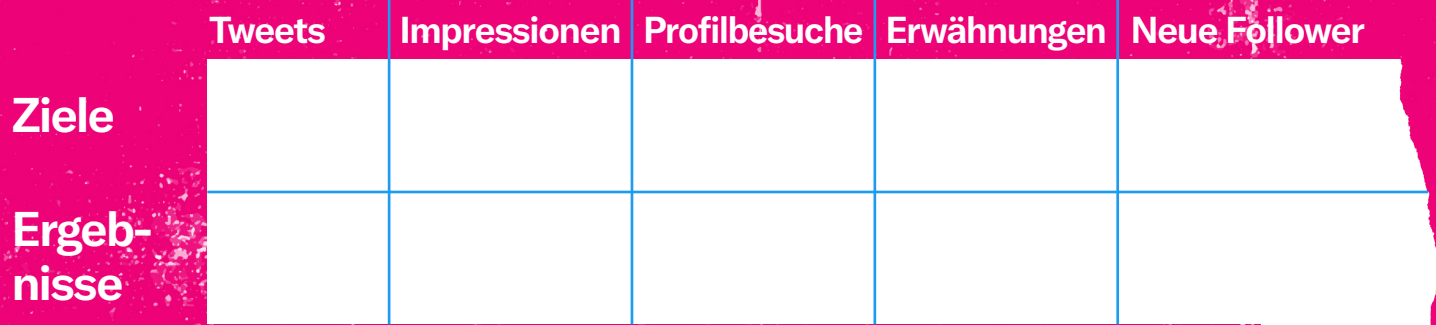

**Committee Committee** 

**[Gehe zu Twitter Analytics](https://analytics.twitter.com/about)** 

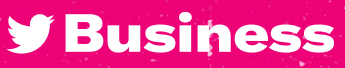

# **29APR**

#### Organische Tweets

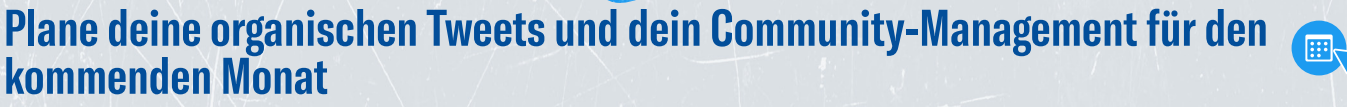

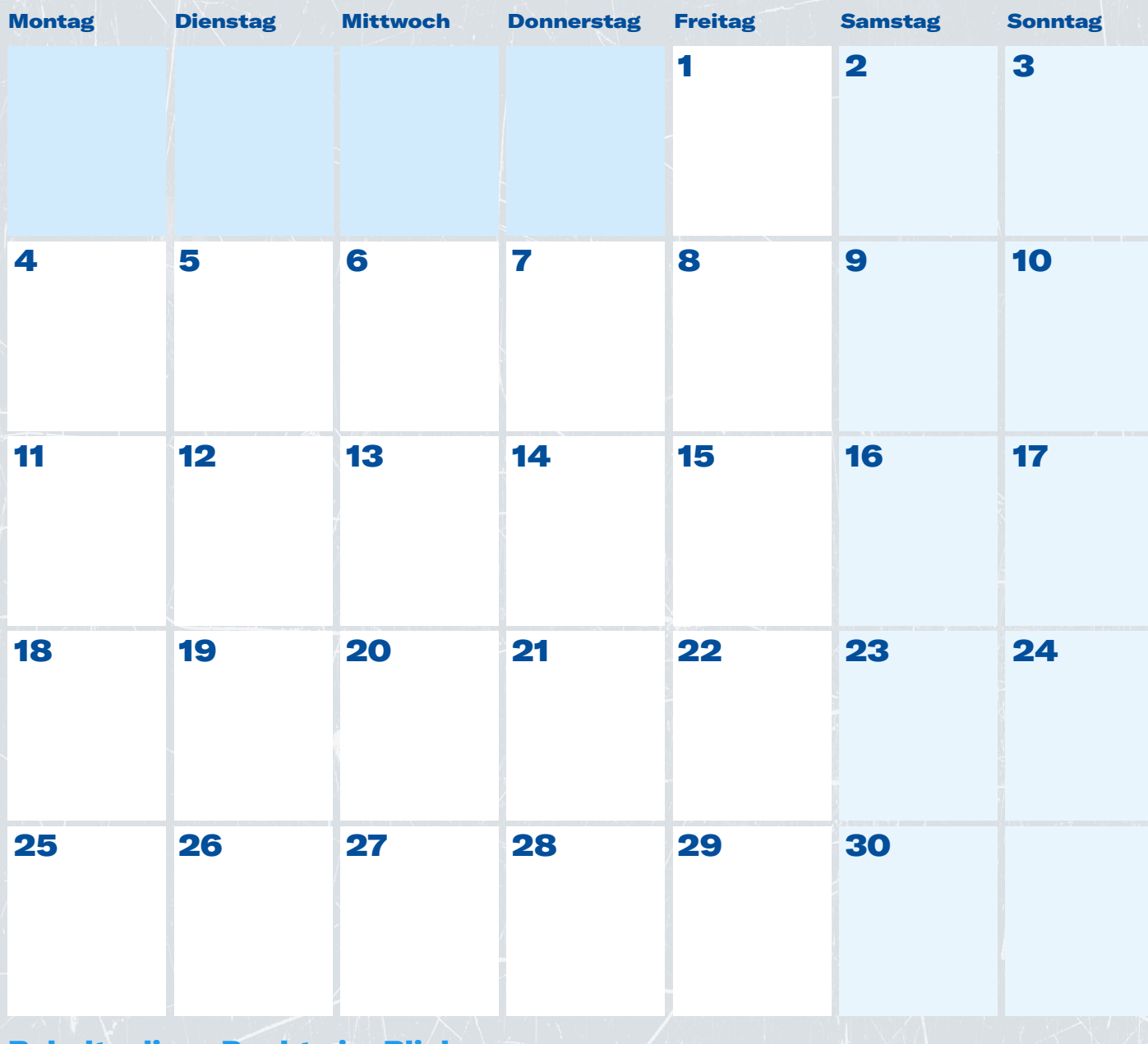

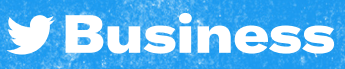

### Promoted Ads

# 32APR

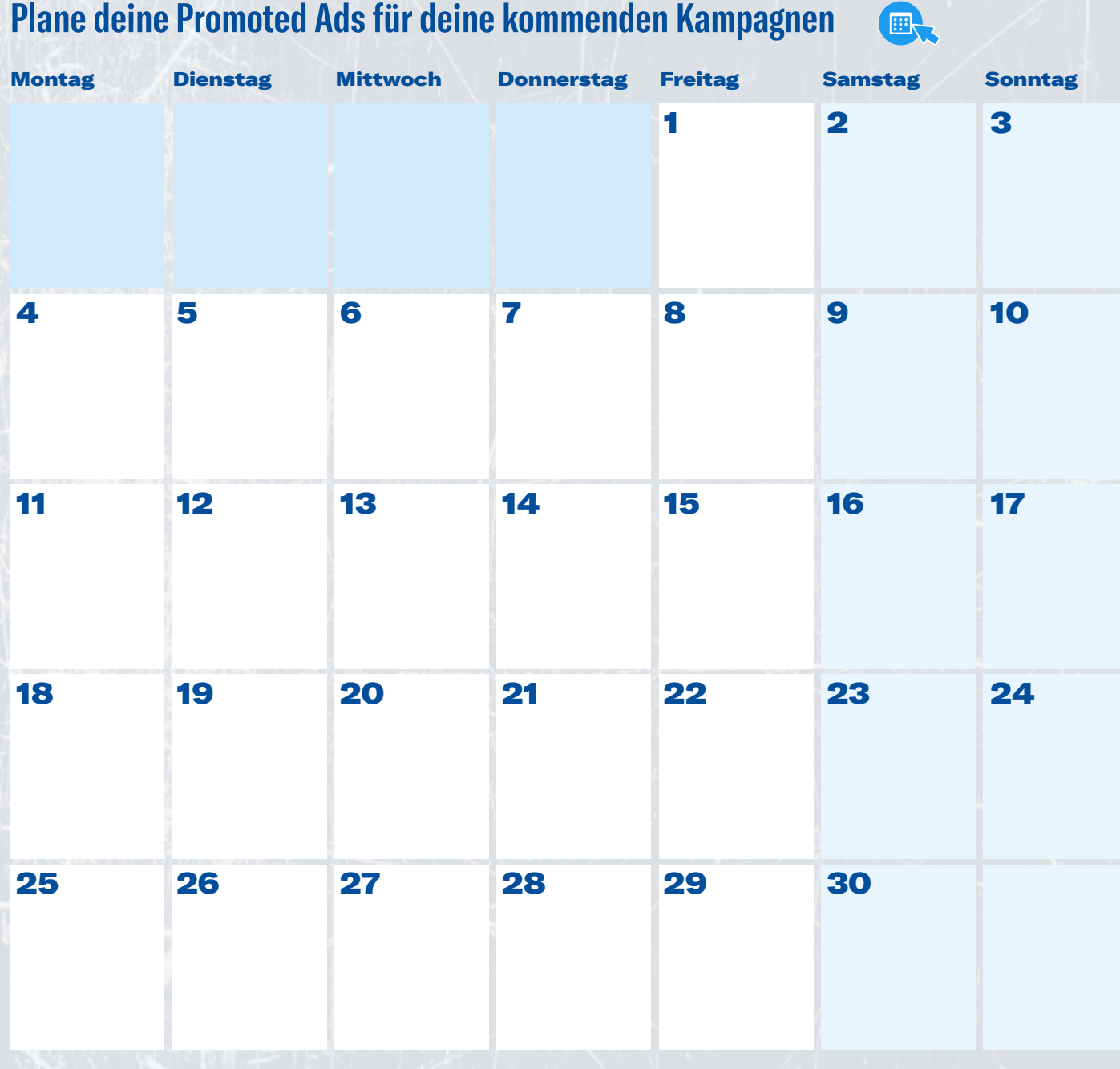

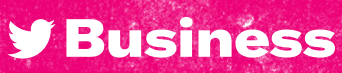

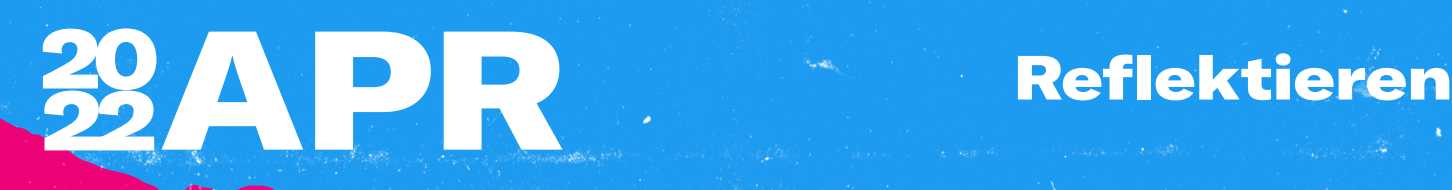

#### Was funktioniert hat

#### Was nicht so gut funktioniert hat

Erkenntnisse und Chancen

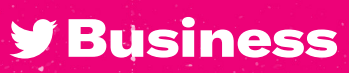

# Monatliche

# 29NAI

#### Hauptziele

#### So erreicht man sie

#### Twitter Metriken

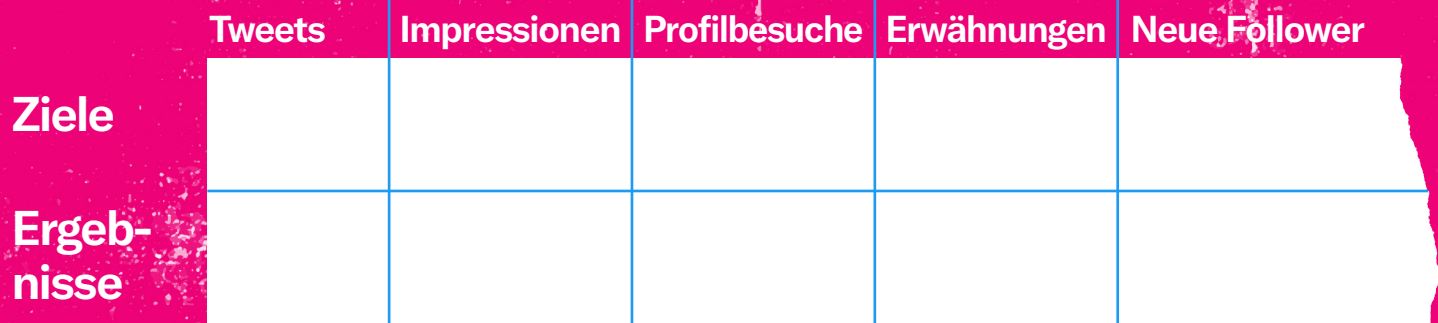

**Service** Stan

**[Gehe zu Twitter Analytics](https://analytics.twitter.com/about)** 

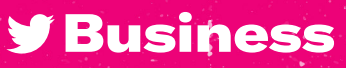

# 32MAI

#### Organische Tweets

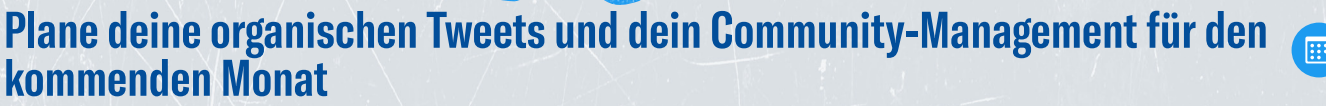

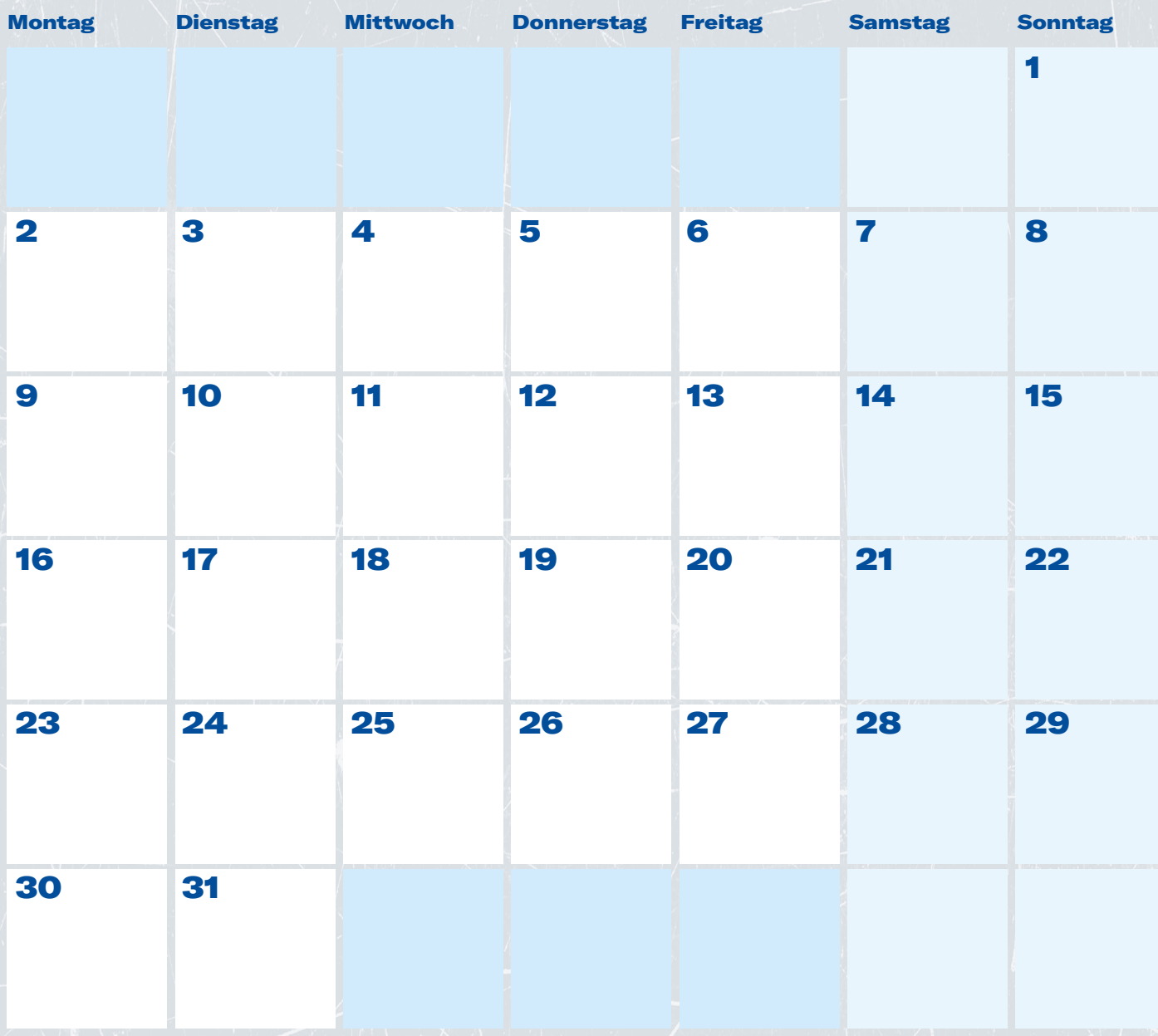

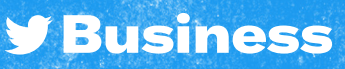

### Promoted Ads

### **ZOMAI** RE MOVE

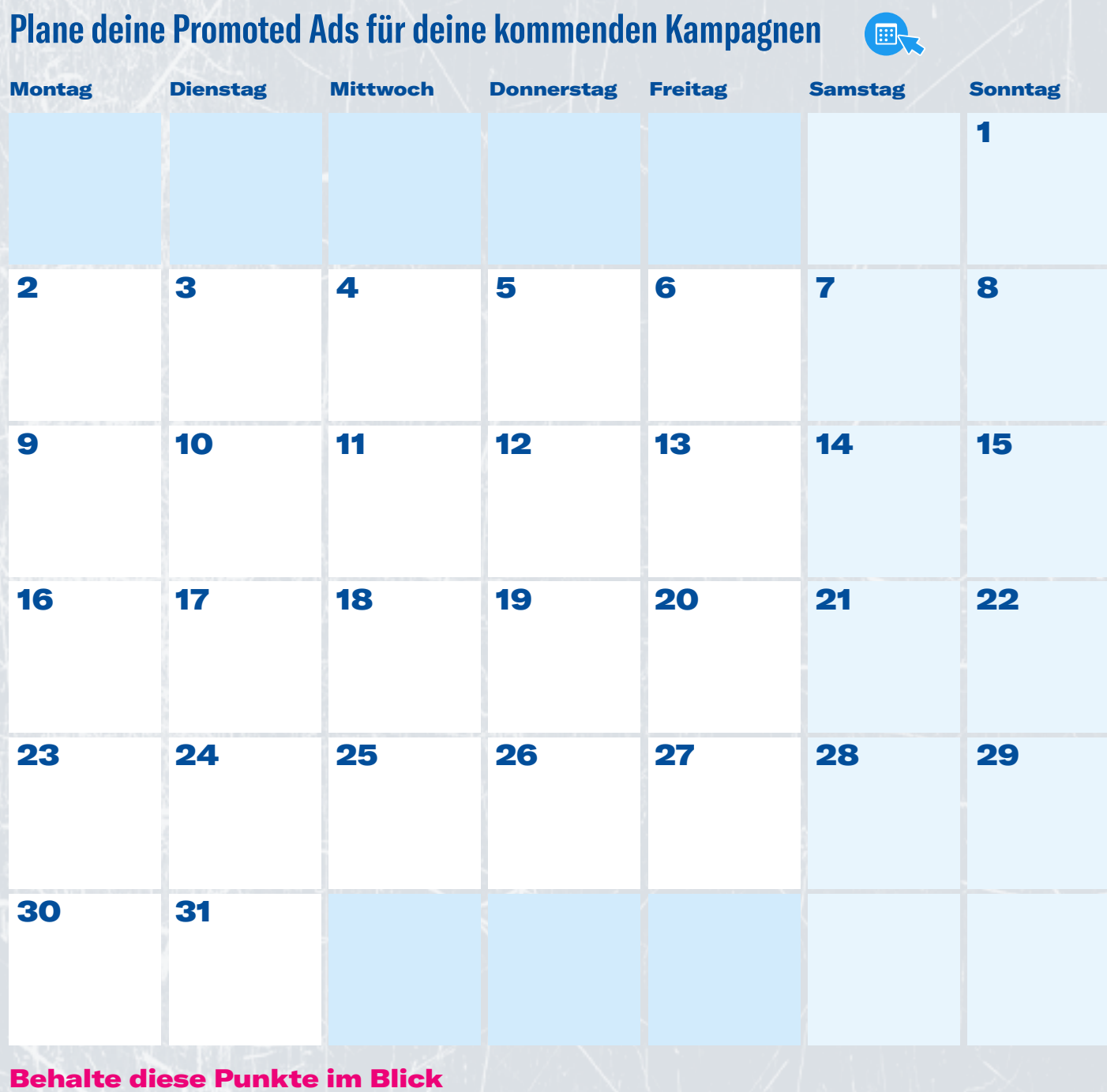

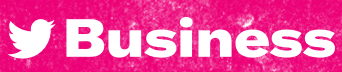

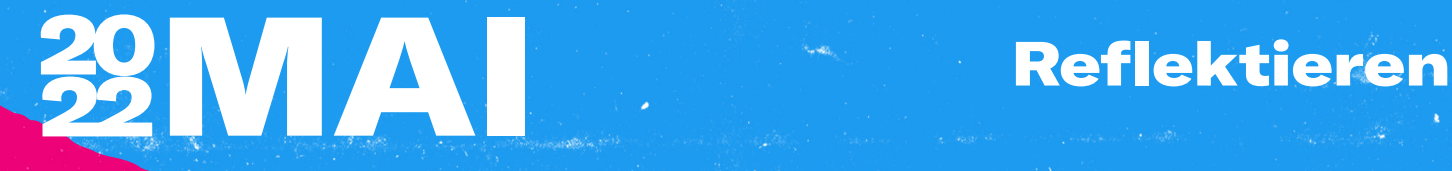

#### Was funktioniert hat

#### Was nicht so gut funktioniert hat

#### Erkenntnisse und Chancen

**y** Business

# Monatliche

# 29UN

#### Hauptziele

#### So erreicht man sie

#### Twitter Metriken

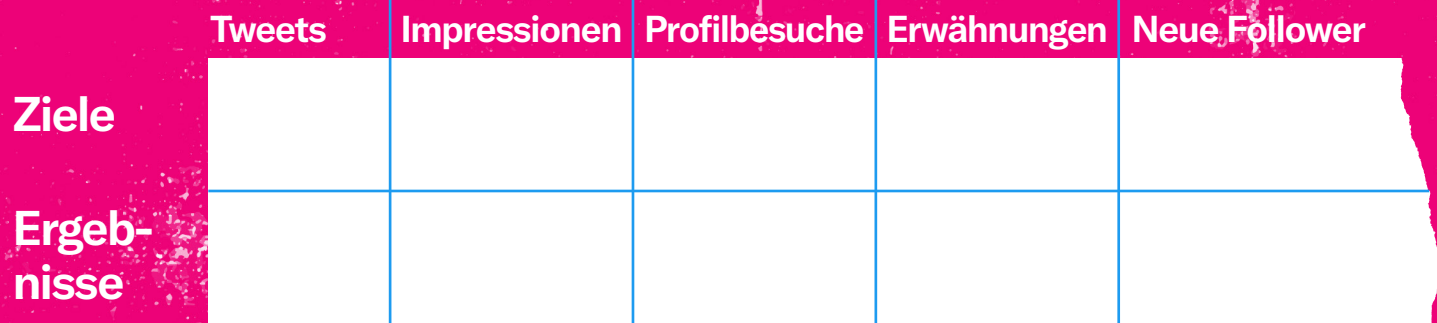

**[Gehe zu Twitter Analytics](https://analytics.twitter.com/about)** 

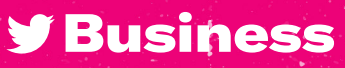

# 29JUN

#### Organische Tweets

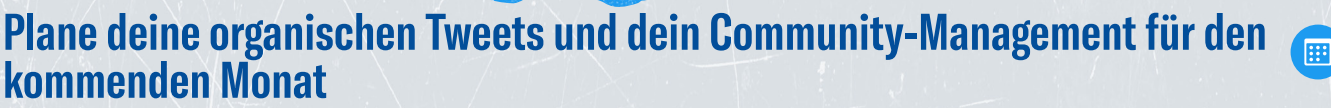

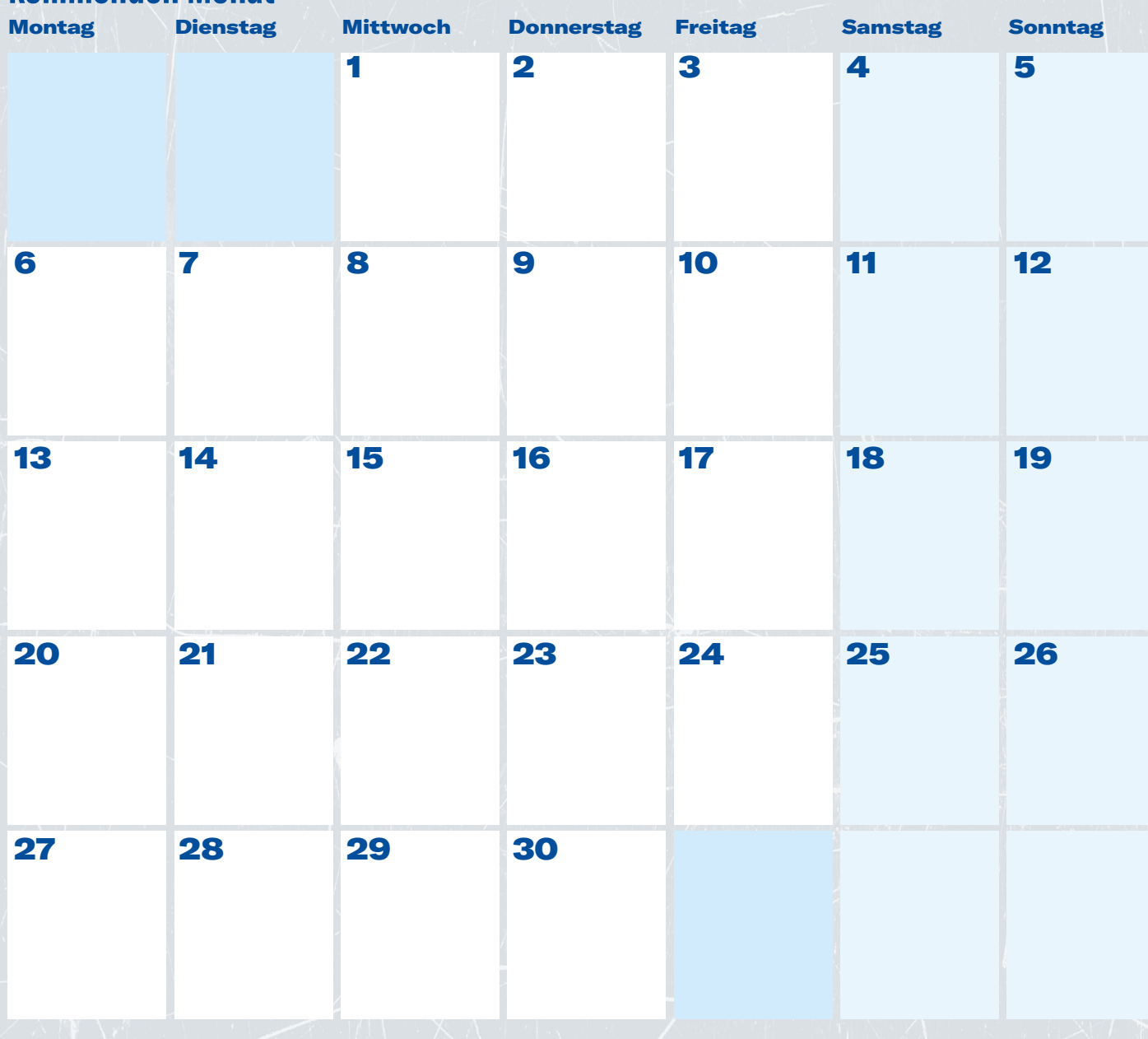

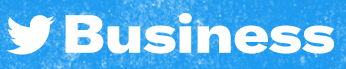

### Promoted Ads

# **29JUN**

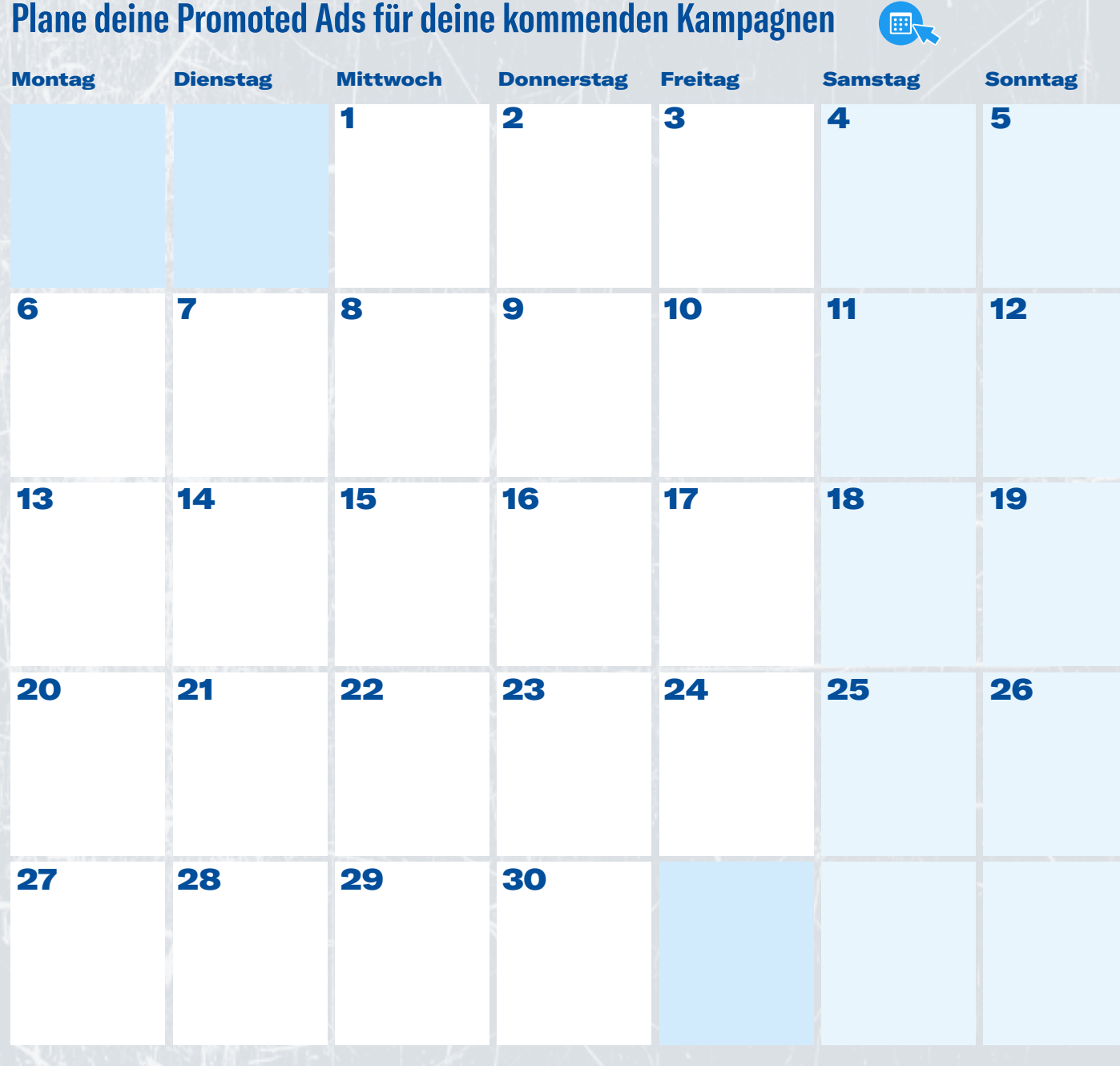

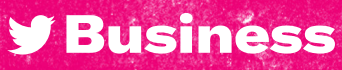

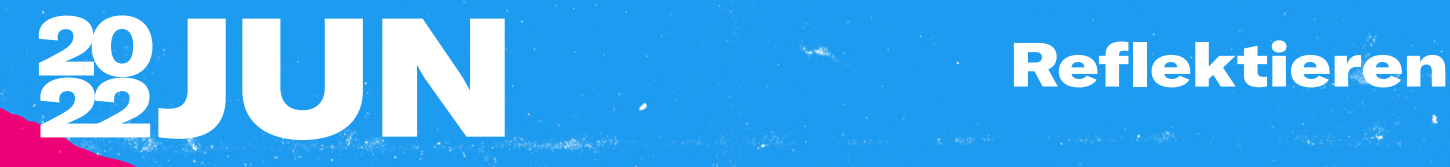

Was funktioniert hat

Was nicht so gut funktioniert hat

Erkenntnisse und Chancen

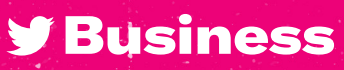

# Monatliche<br>Ziele

# 29JUL

#### Hauptziele

#### So erreicht man sie

#### Twitter Metriken

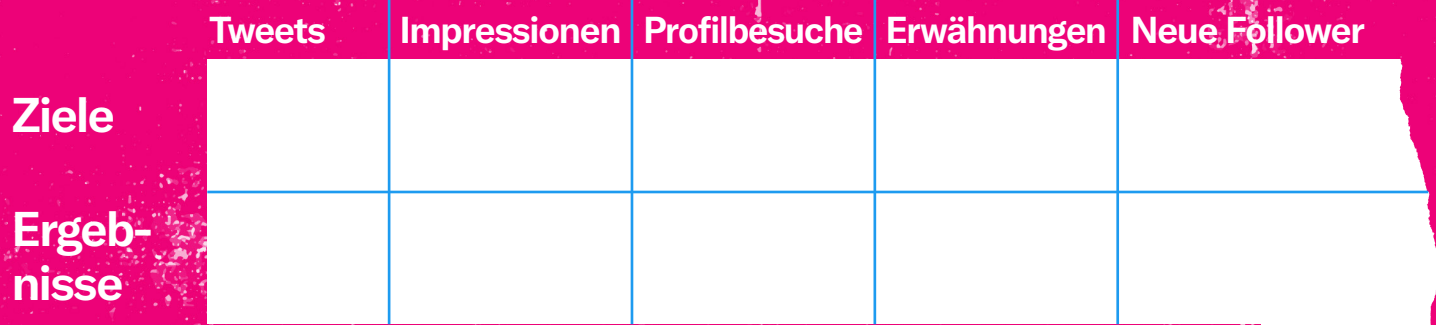

**[Gehe zu Twitter Analytics](https://analytics.twitter.com/about)** 

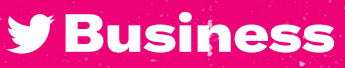

# **29JUL**

### Organische Tweets

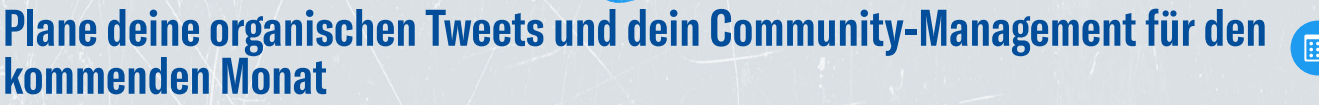

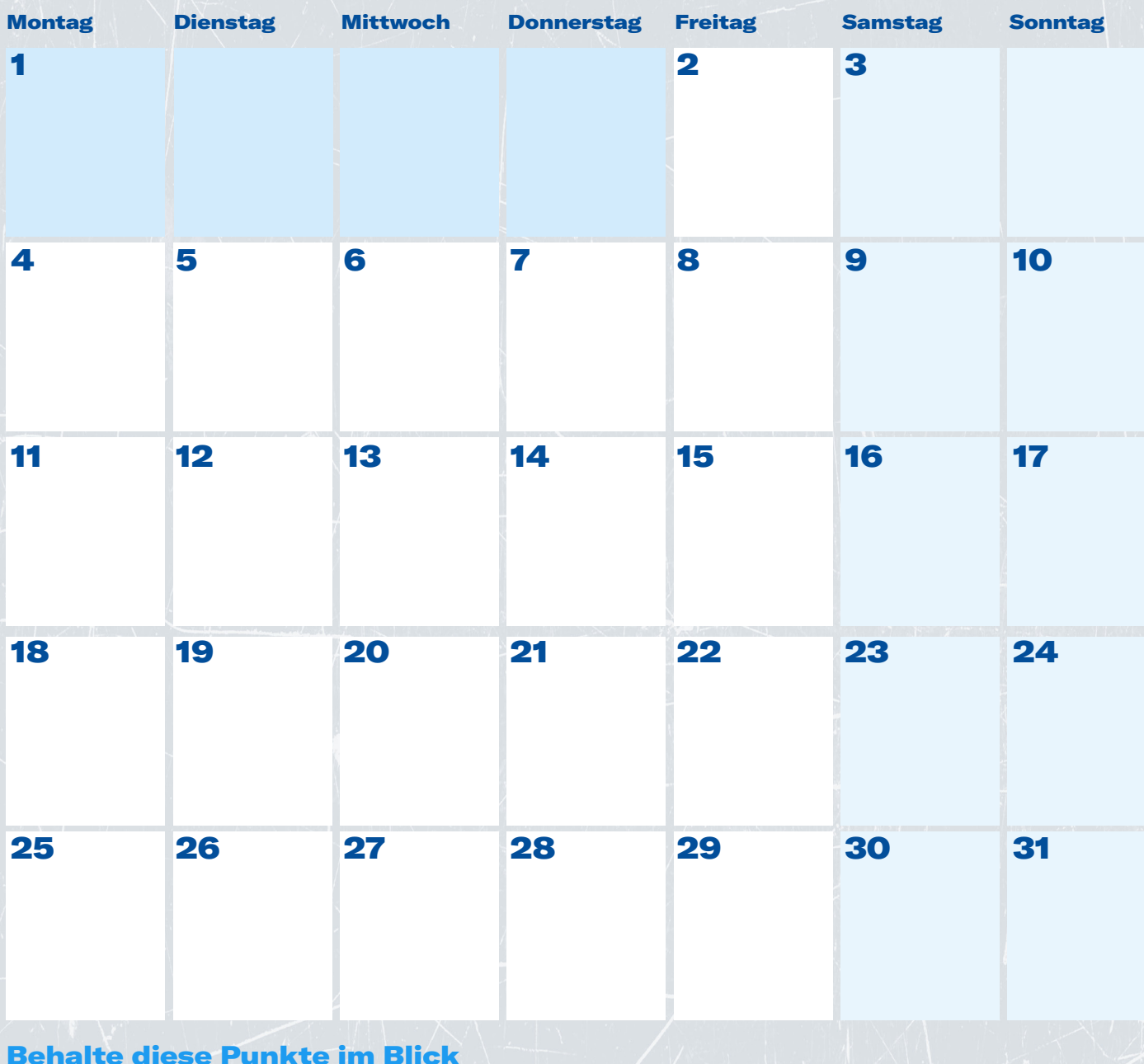

**y** Business

#### Promoted Ads

# **29JUL**

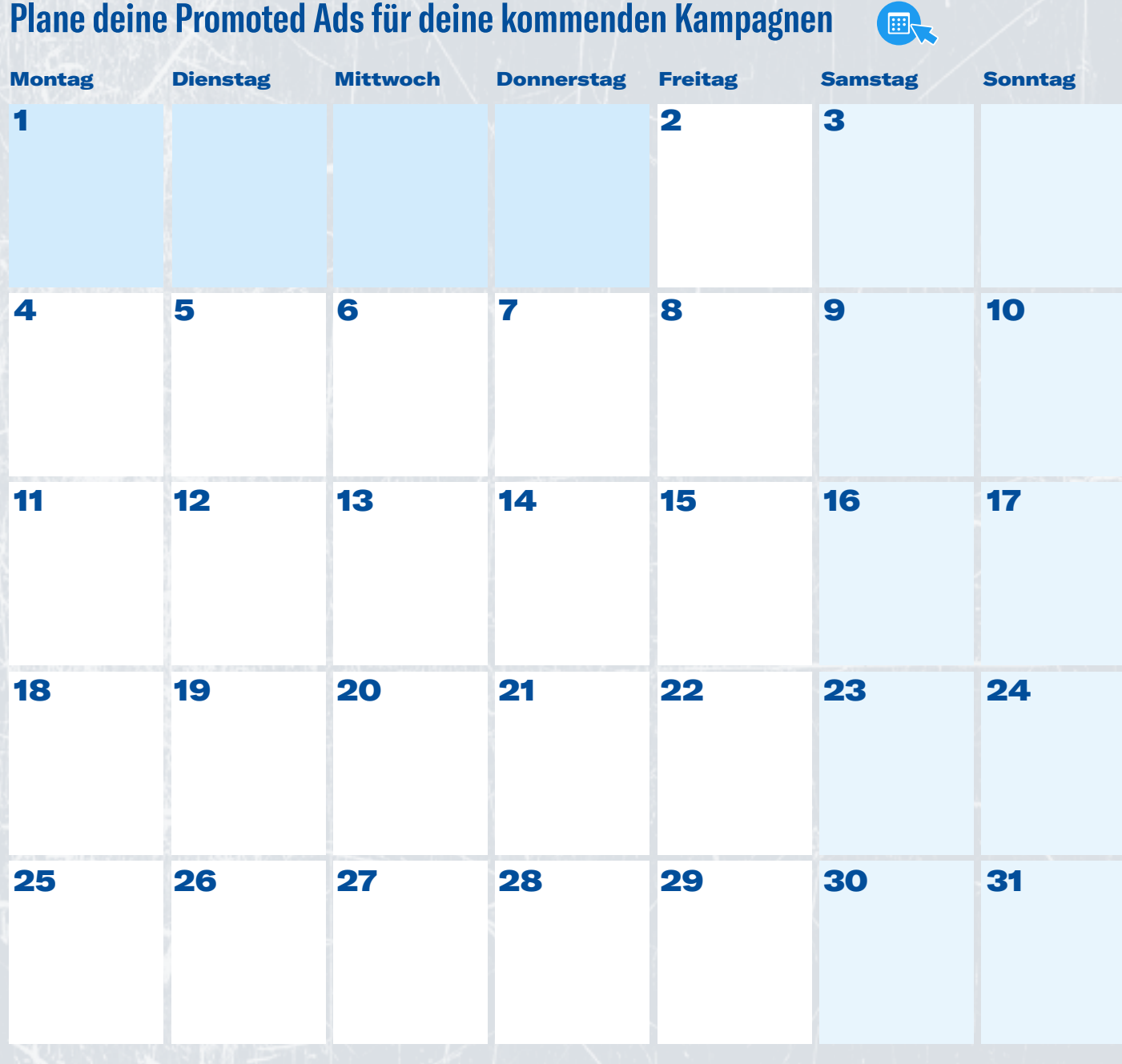

Merican La

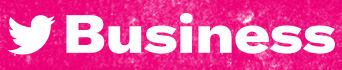

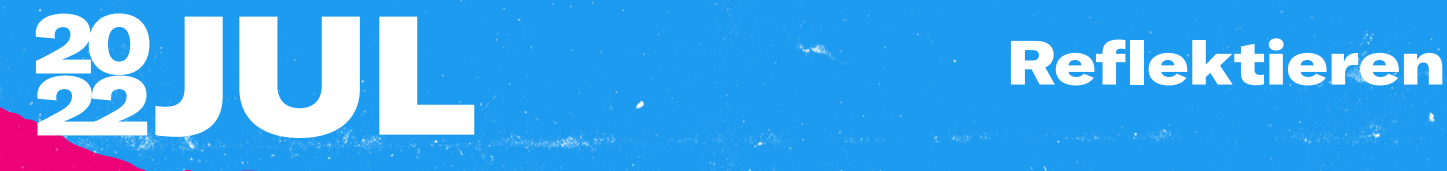

#### Was funktioniert hat

#### Was nicht so gut funktioniert hat

#### Erkenntnisse und Chancen

**y** Business

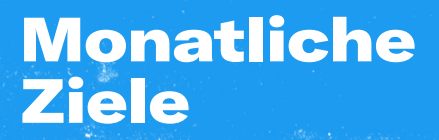

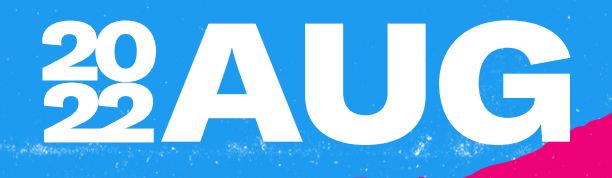

#### Hauptziele

#### So erreicht man sie

#### Twitter Metriken

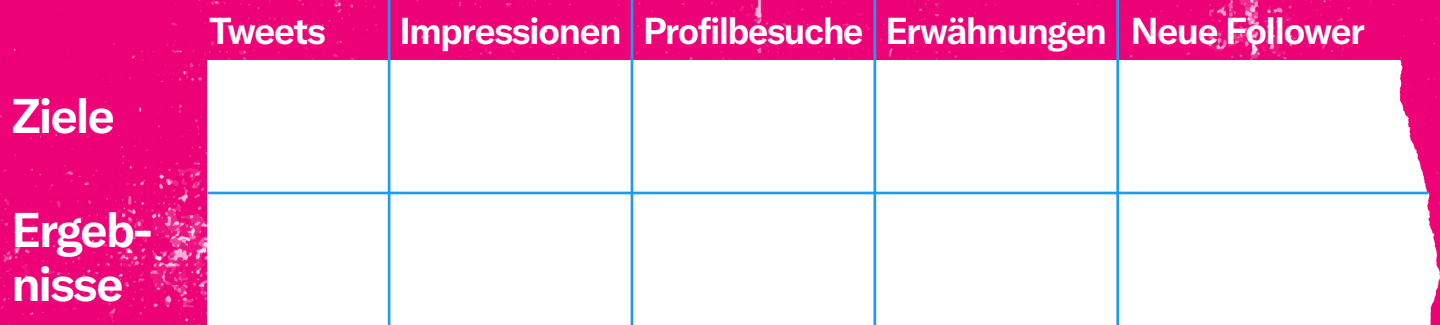

**STARROW** 

**[Gehe zu Twitter Analytics](https://analytics.twitter.com/about)** 

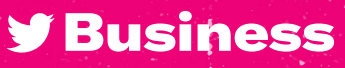

# 32AUG

#### Organische Tweets

#### **Plane deine organischen Tweets und dein Community-Management für den kommenden Monat**

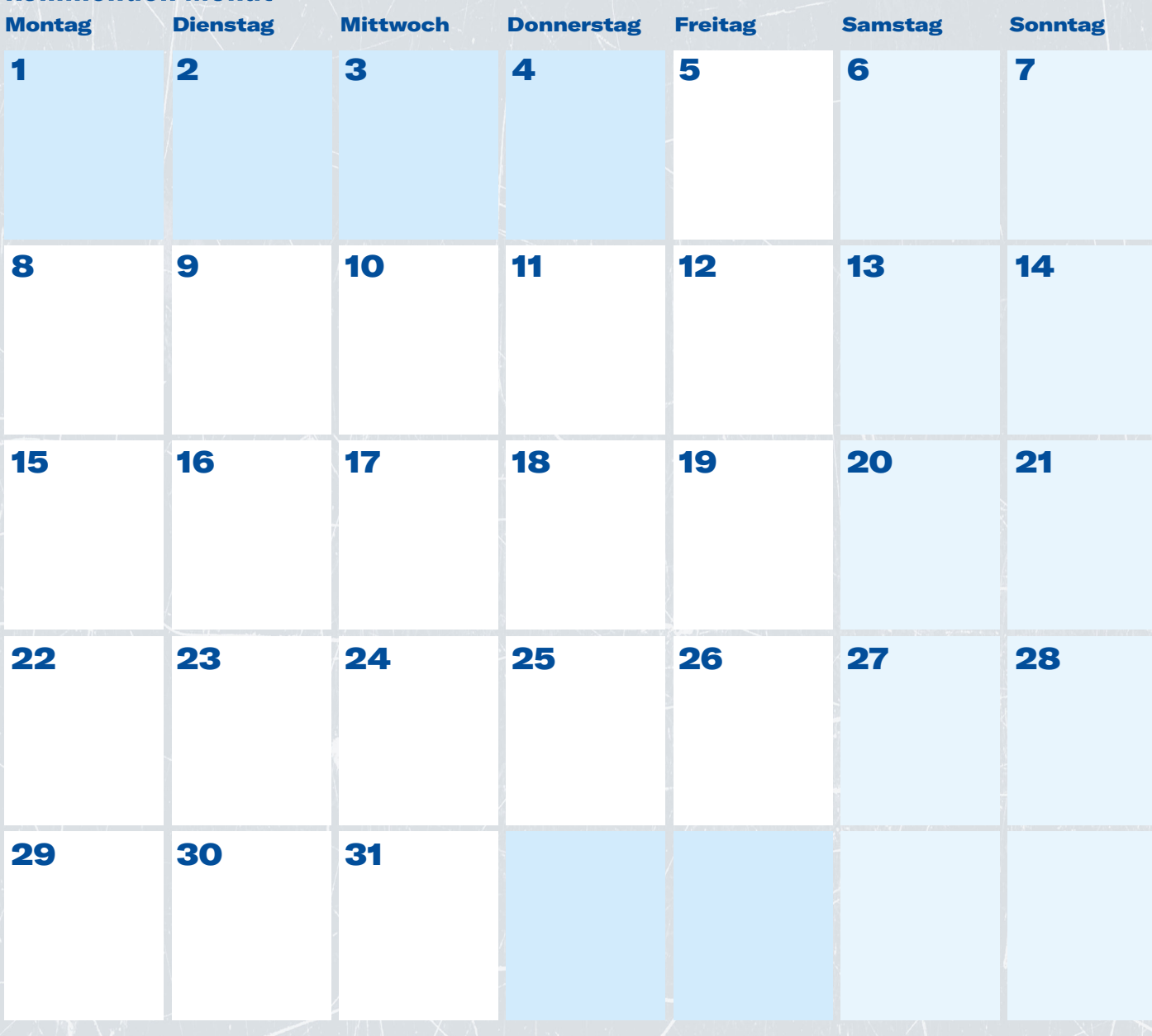

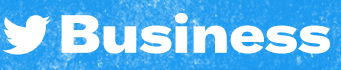

### Promoted Ads

### **29 AUG** SAR WORKSHO

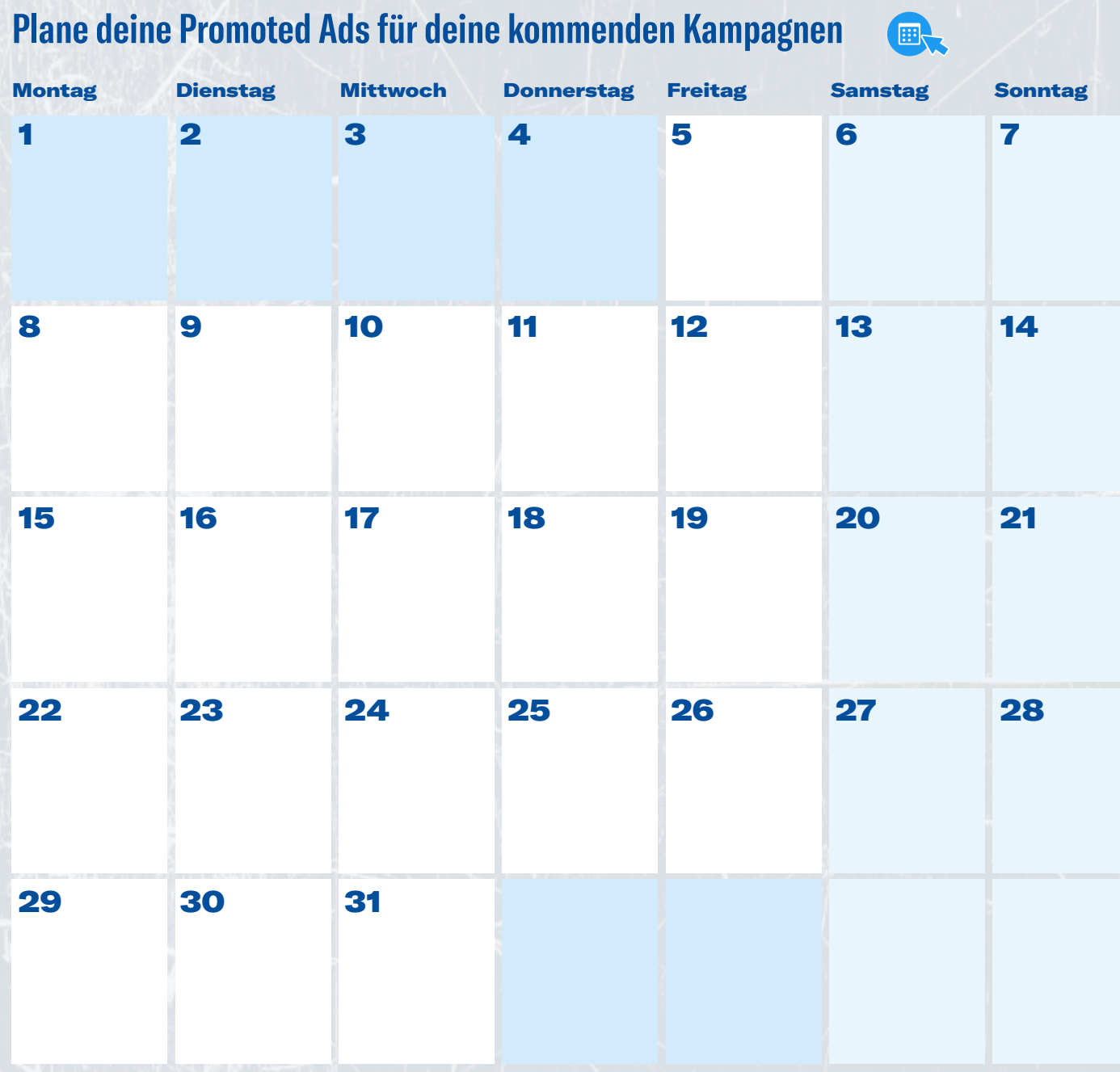

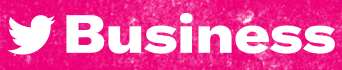

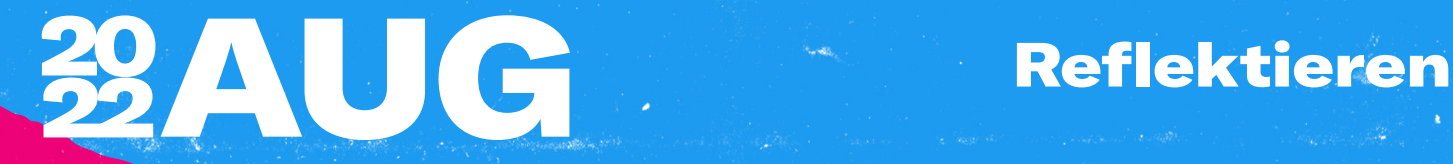

#### Was funktioniert hat

#### Was nicht so gut funktioniert hat

Erkenntnisse und Chancen

**y** Business

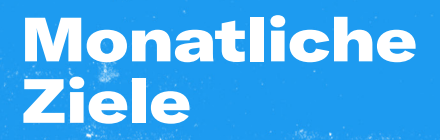

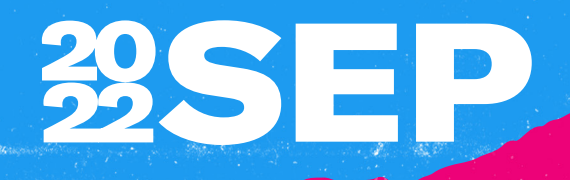

#### Hauptziele

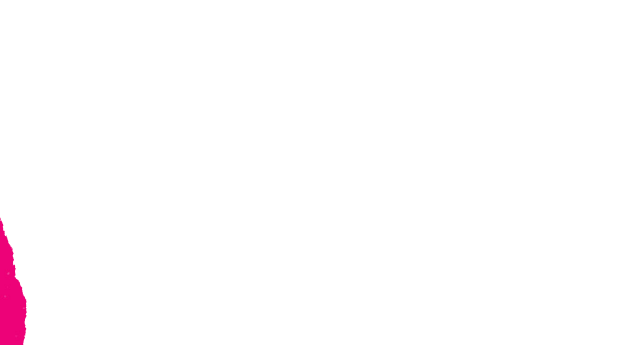

#### So erreicht man sie

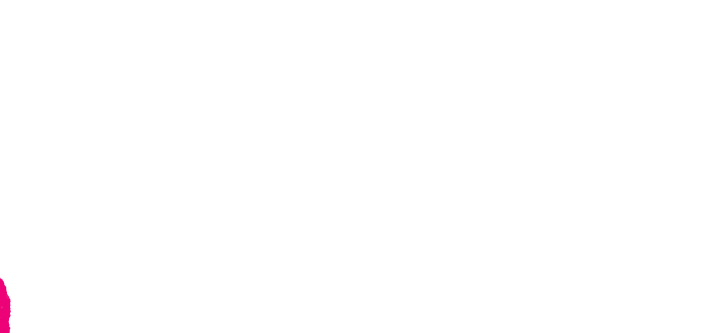

#### Twitter Metriken

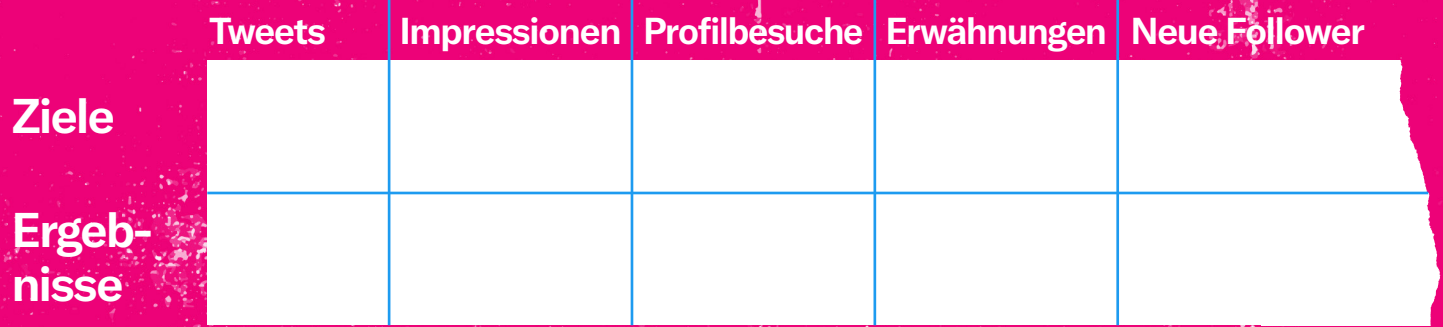

**[Gehe zu Twitter Analytics](https://analytics.twitter.com/about)** 

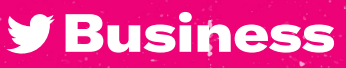

# 29SEP

#### Organische Tweets

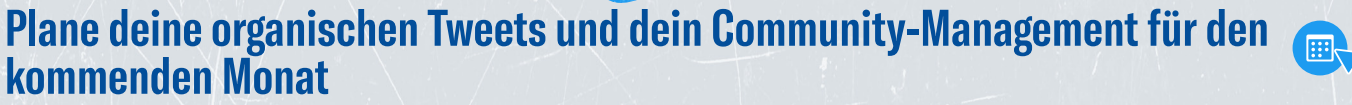

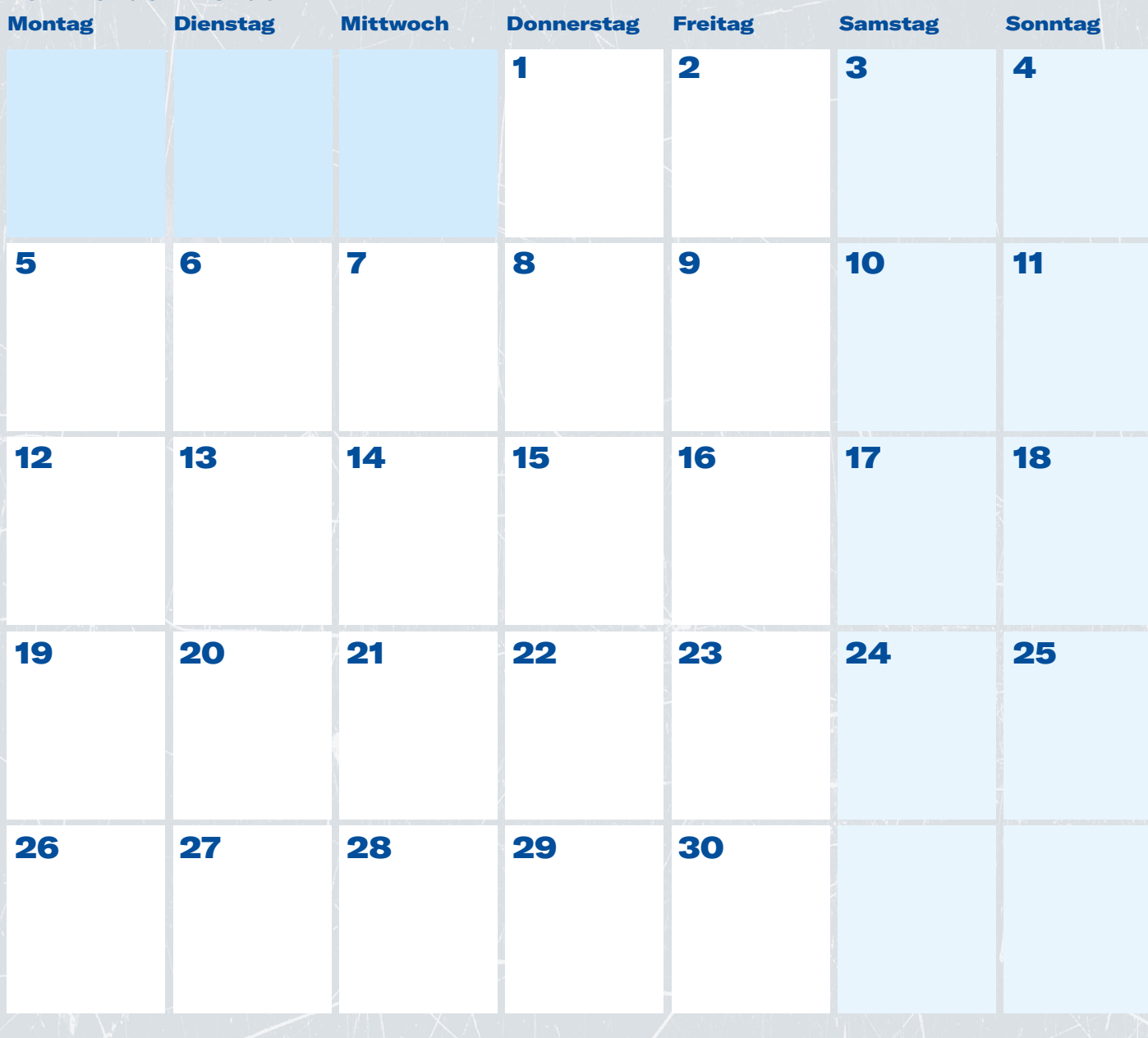

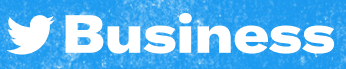

### Promoted Ads

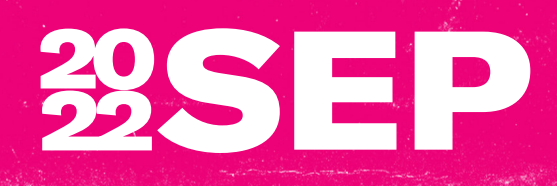

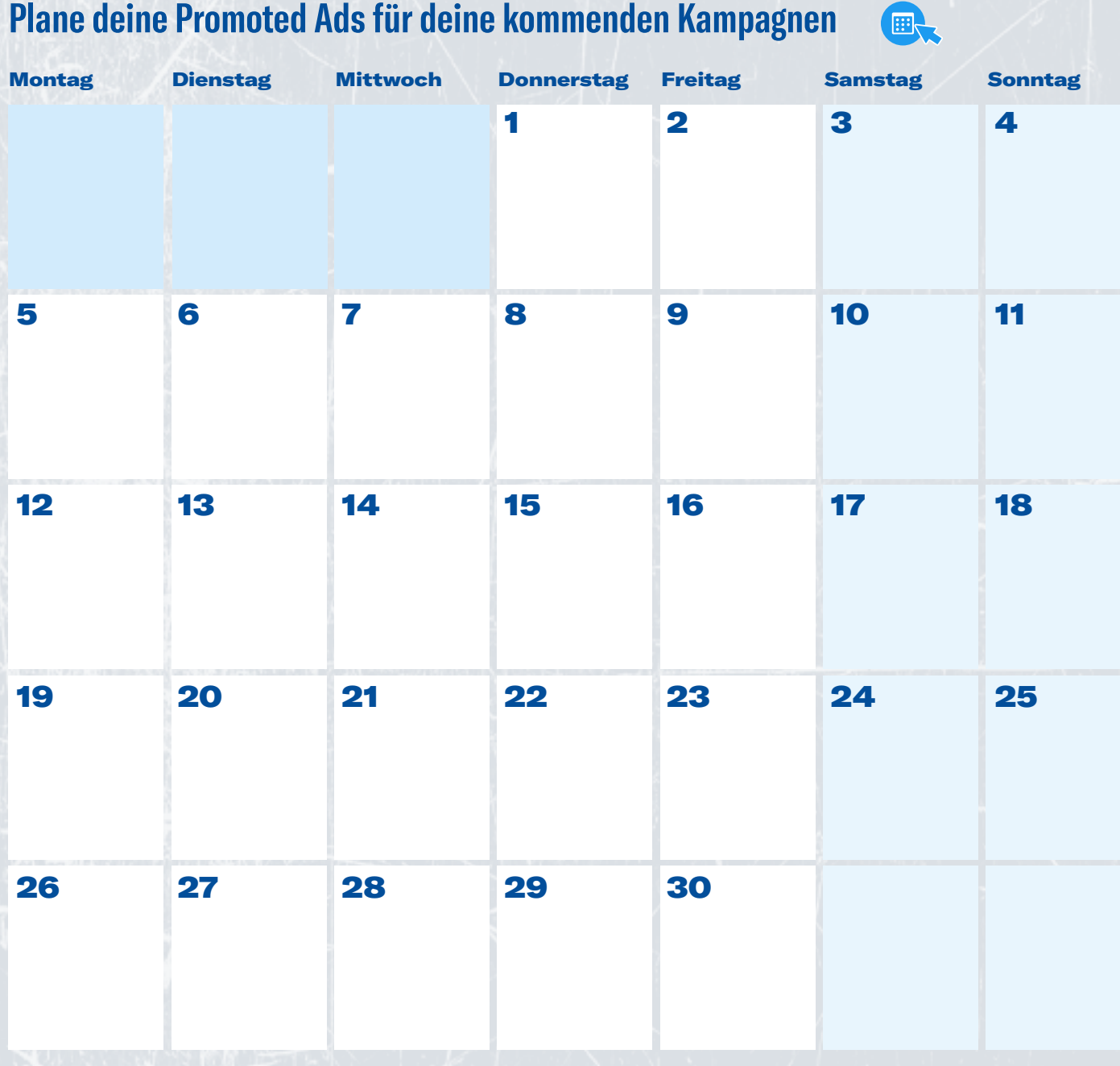

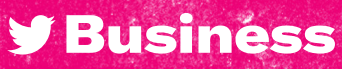

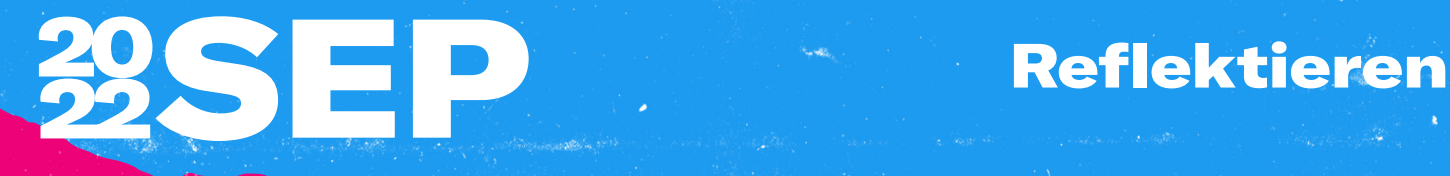

#### Was funktioniert hat

#### Was nicht so gut funktioniert hat

Erkenntnisse und Chancen

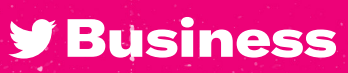

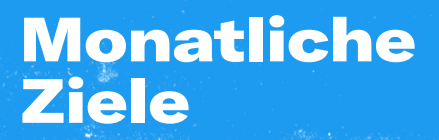

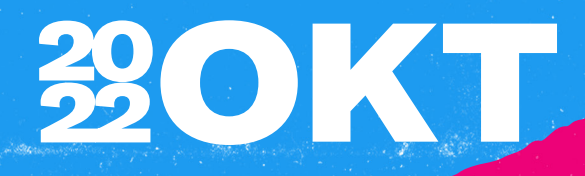

#### Hauptziele

#### So erreicht man sie

#### Twitter Metriken

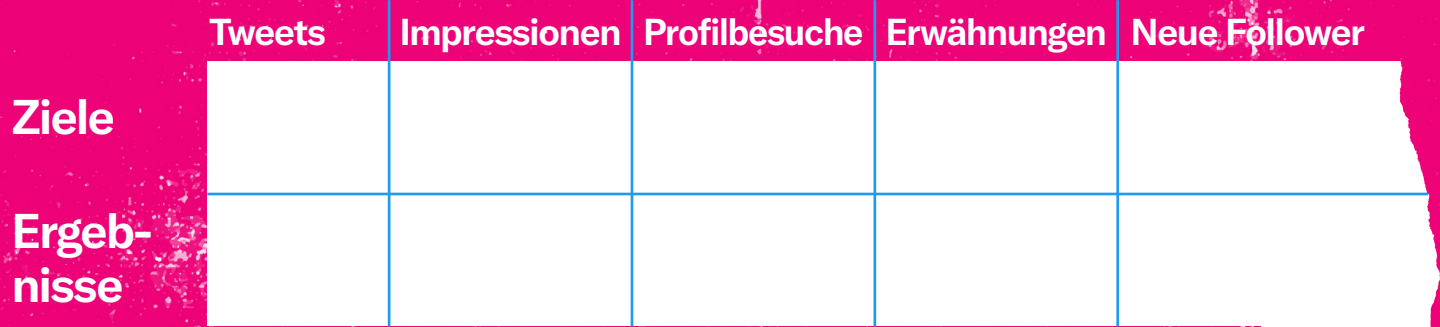

**Constitution** 

**[Gehe zu Twitter Analytics](https://analytics.twitter.com/about)** 

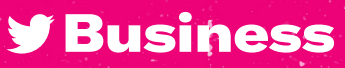

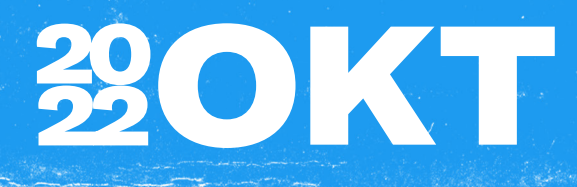

#### Organische Tweets

#### **Plane deine organischen Tweets und dein Community-Management für den kommenden Monat**

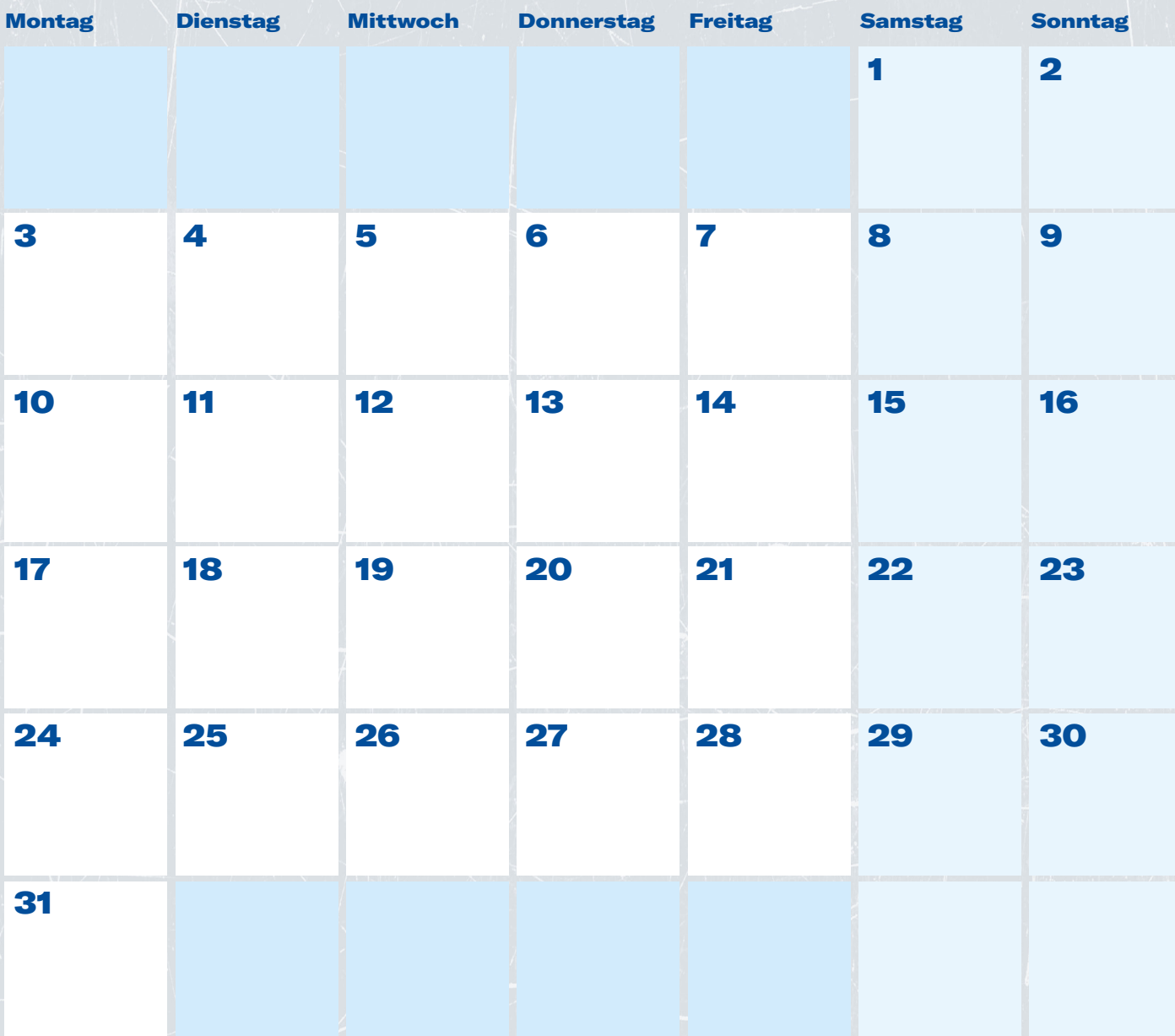

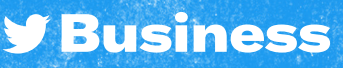

### Promoted Ads

# 29OKT

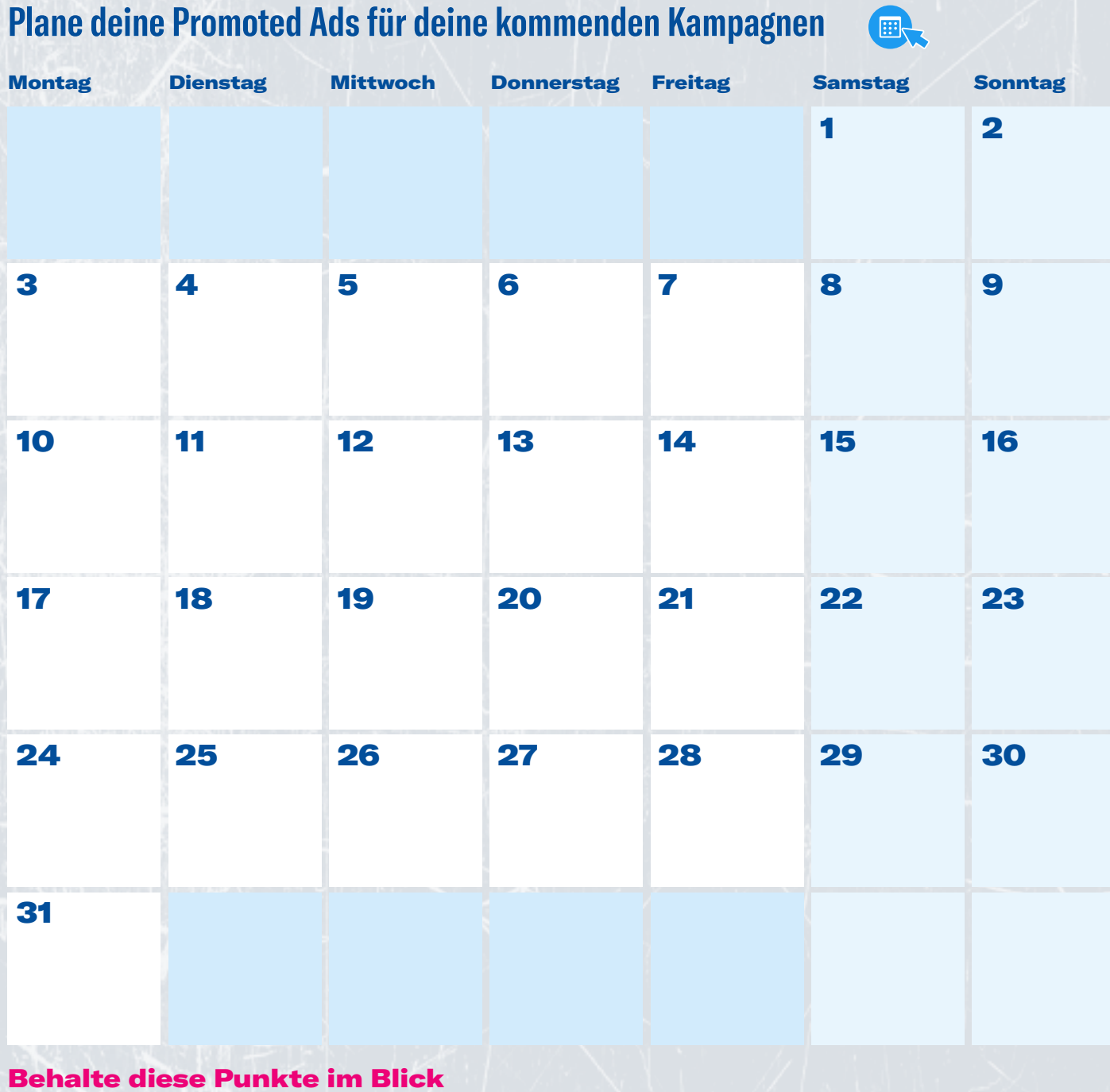

See Ne

**y Business** 

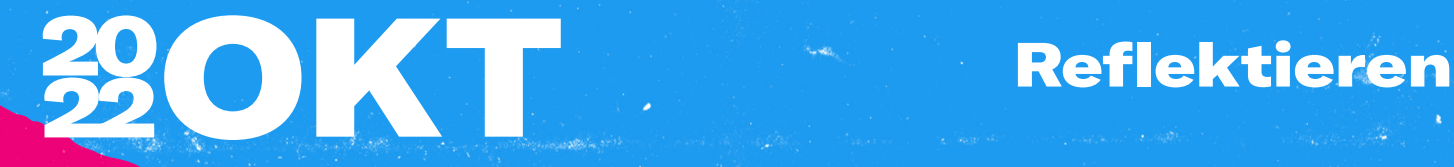

#### Was funktioniert hat

#### Was nicht so gut funktioniert hat

Erkenntnisse und Chancen

**y** Business

# Monatliche

# **ZENOV**

#### Hauptziele

#### So erreicht man sie

#### Twitter Metriken

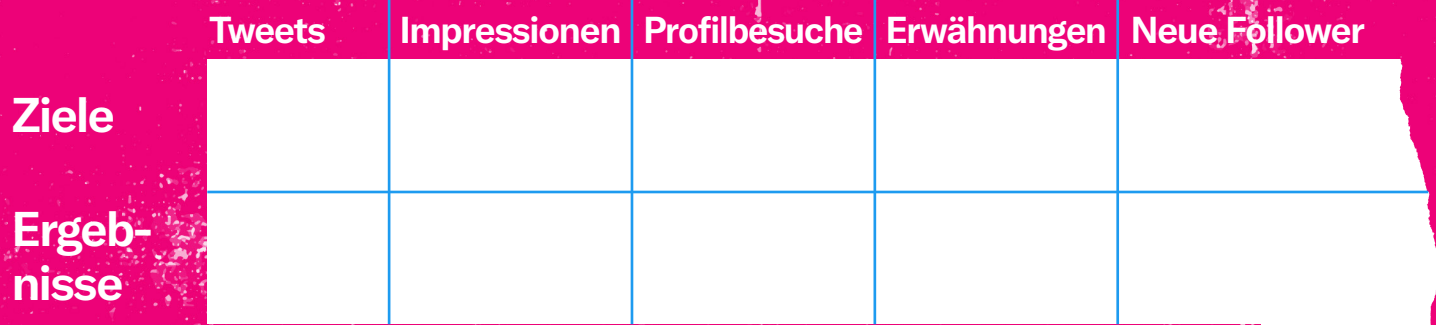

**[Gehe zu Twitter Analytics](https://analytics.twitter.com/about)** 

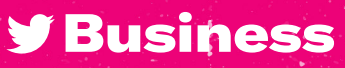

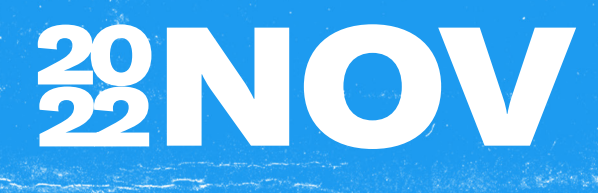

#### Organische Tweets

#### **Plane deine organischen Tweets und dein Community-Management für den kommenden Monat**

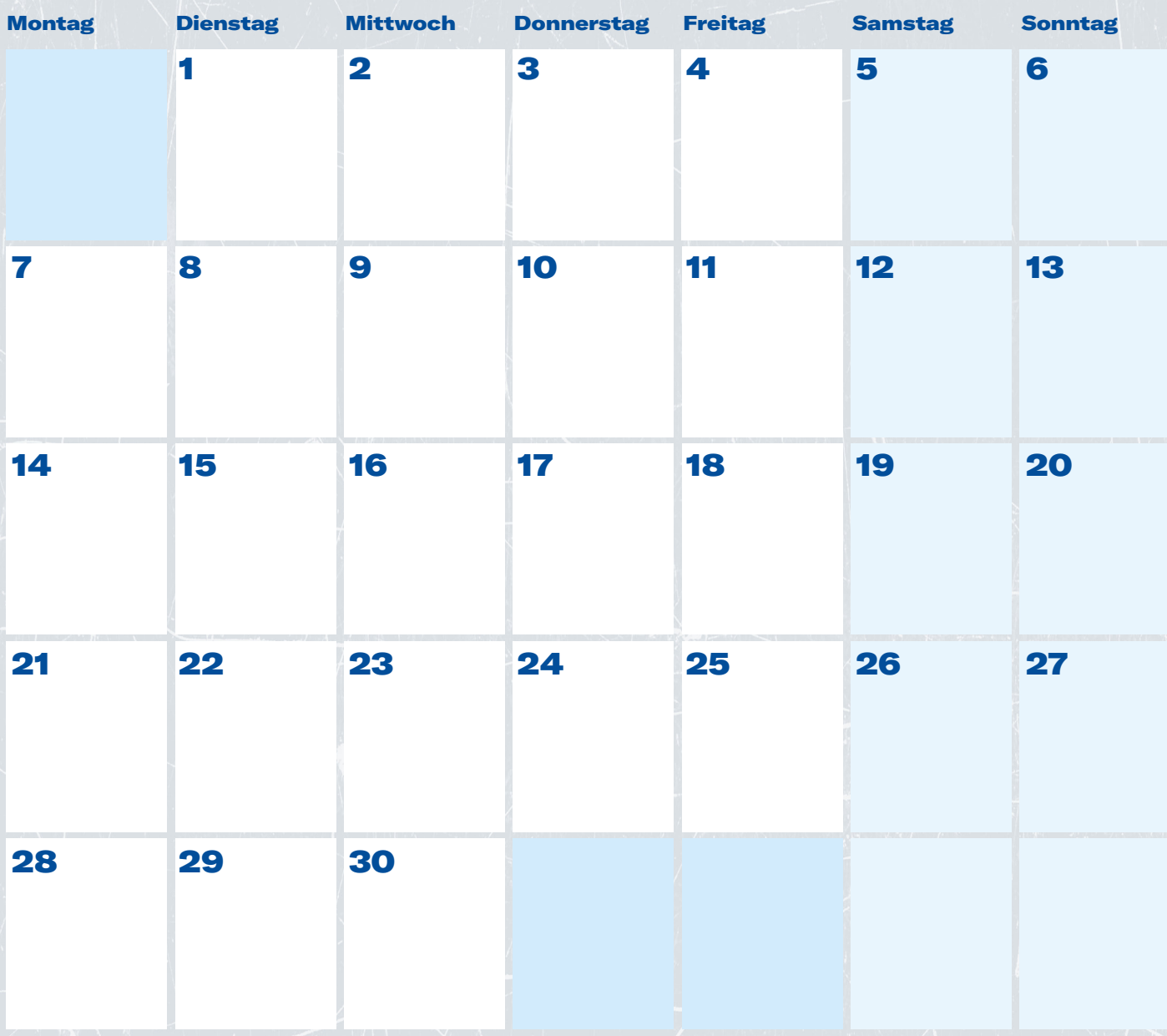

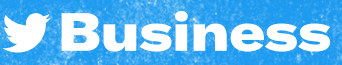

### Promoted Ads

## **ZONOV See Marks**

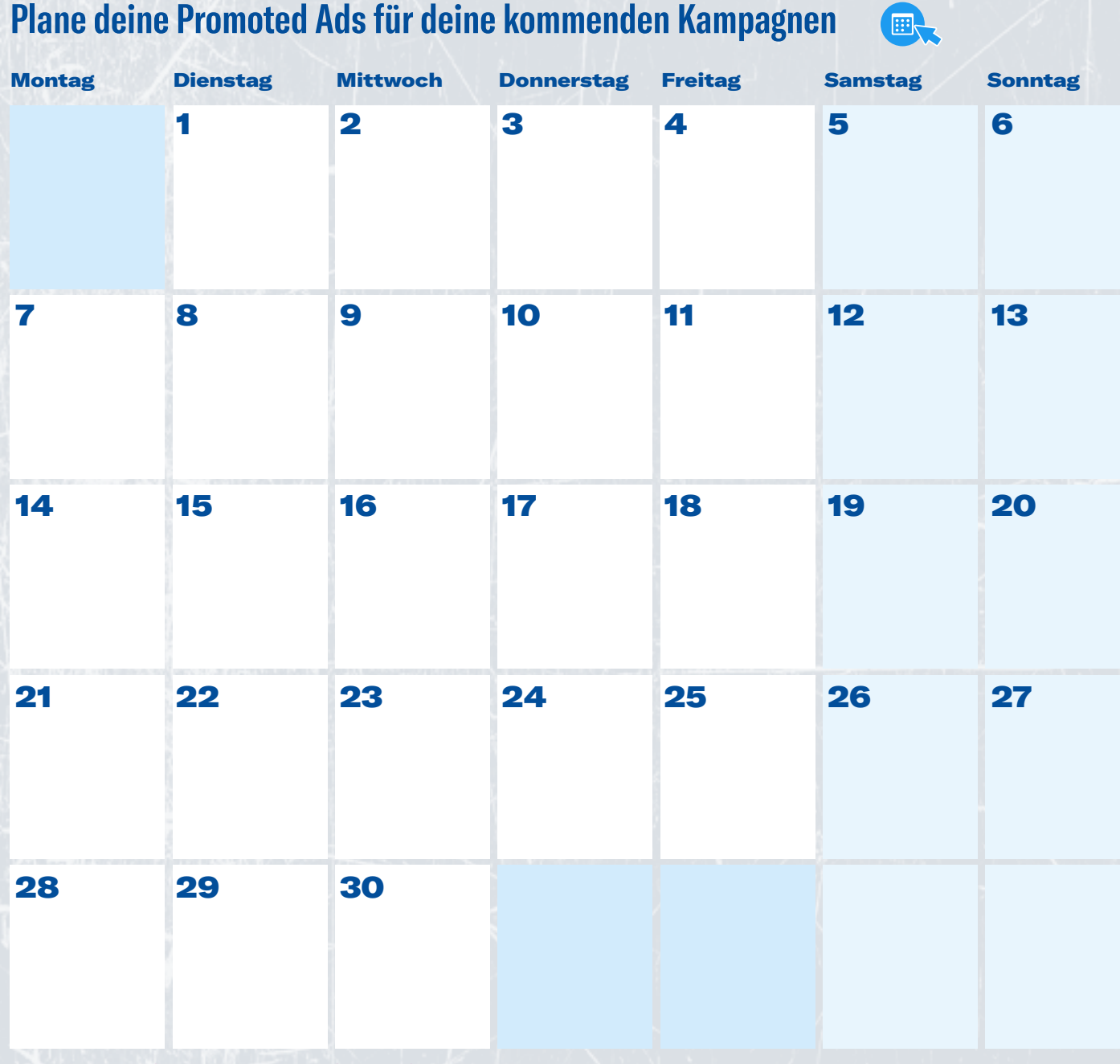

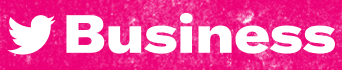

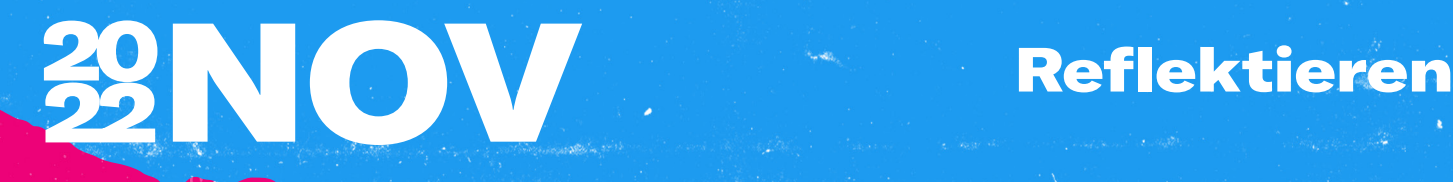

#### Was funktioniert hat

#### Was nicht so gut funktioniert hat

#### Erkenntnisse und Chancen

**y** Business

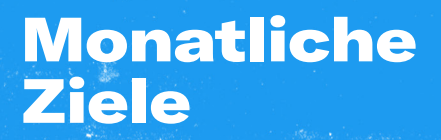

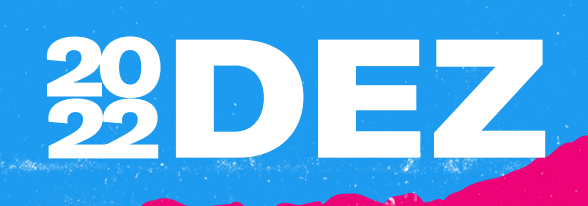

#### Hauptziele

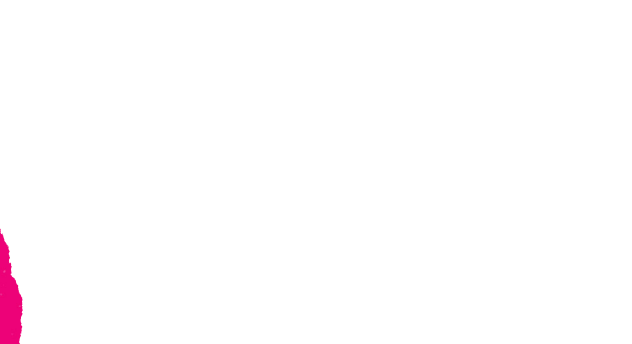

#### So erreicht man sie

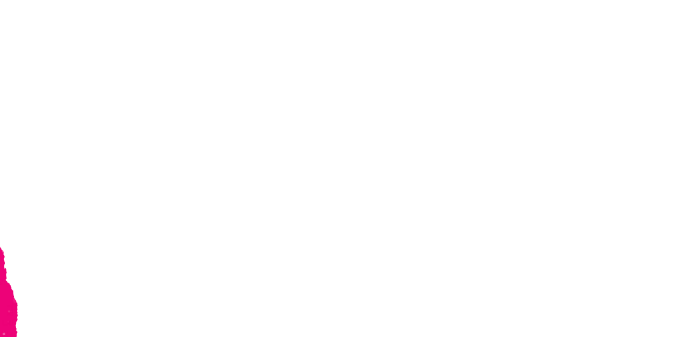

#### Twitter Metriken

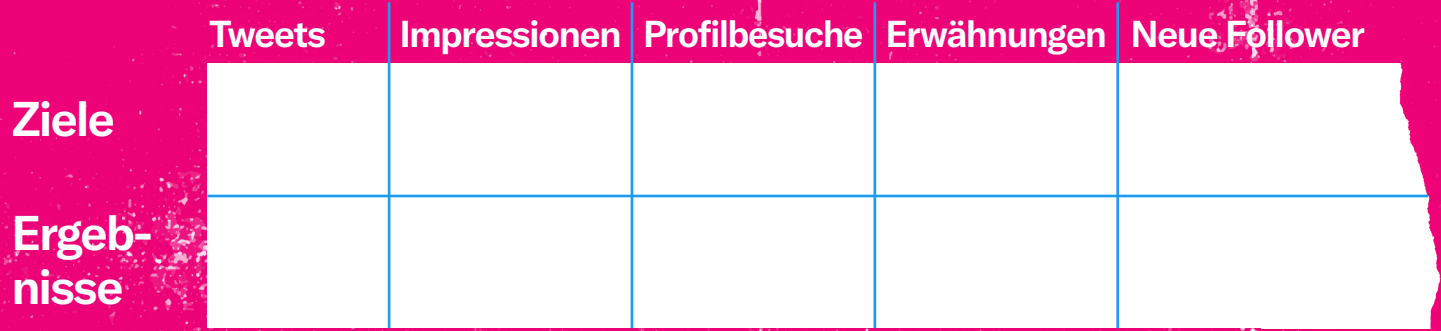

**[Gehe zu Twitter Analytics](https://analytics.twitter.com/about)** 

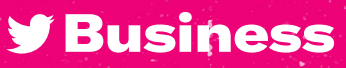

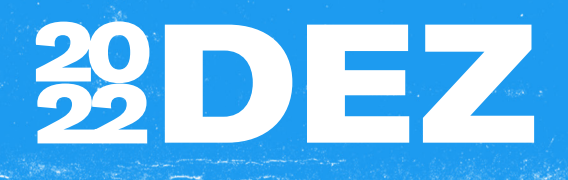

#### Organische Tweets

#### **Plane deine organischen Tweets und dein Community-Management für den kommenden Monat**

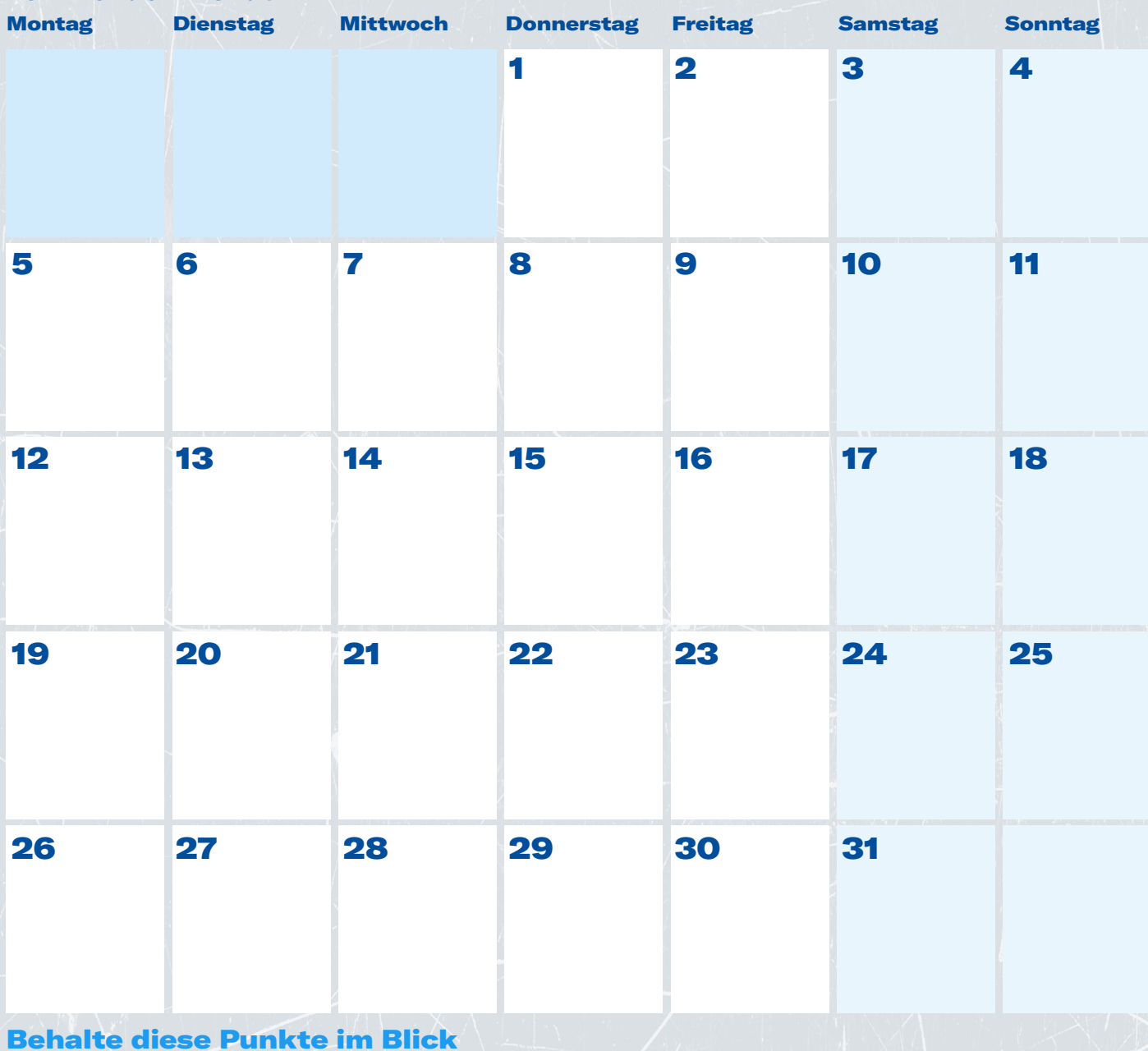

**y Business** 

### Promoted Ads

# **29DEZ**

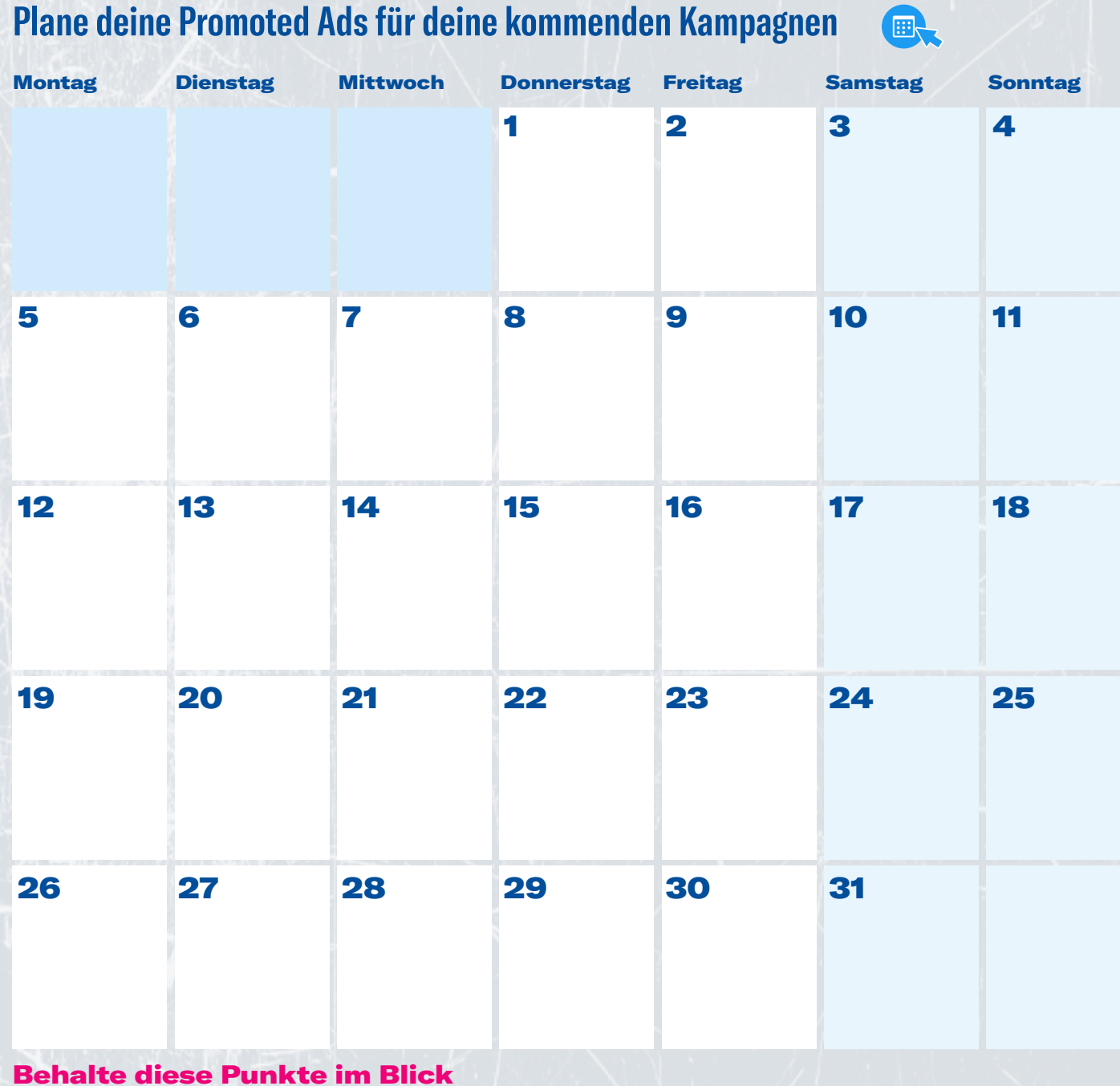

See Markens

**y Business** 

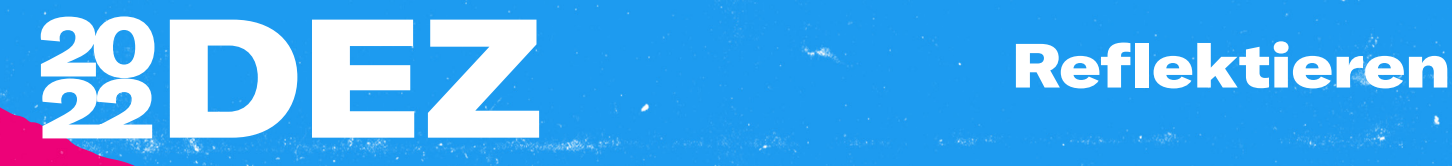

#### Was funktioniert hat

#### Was nicht so gut funktioniert hat

Erkenntnisse und Chancen

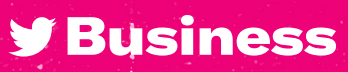

<span id="page-56-0"></span>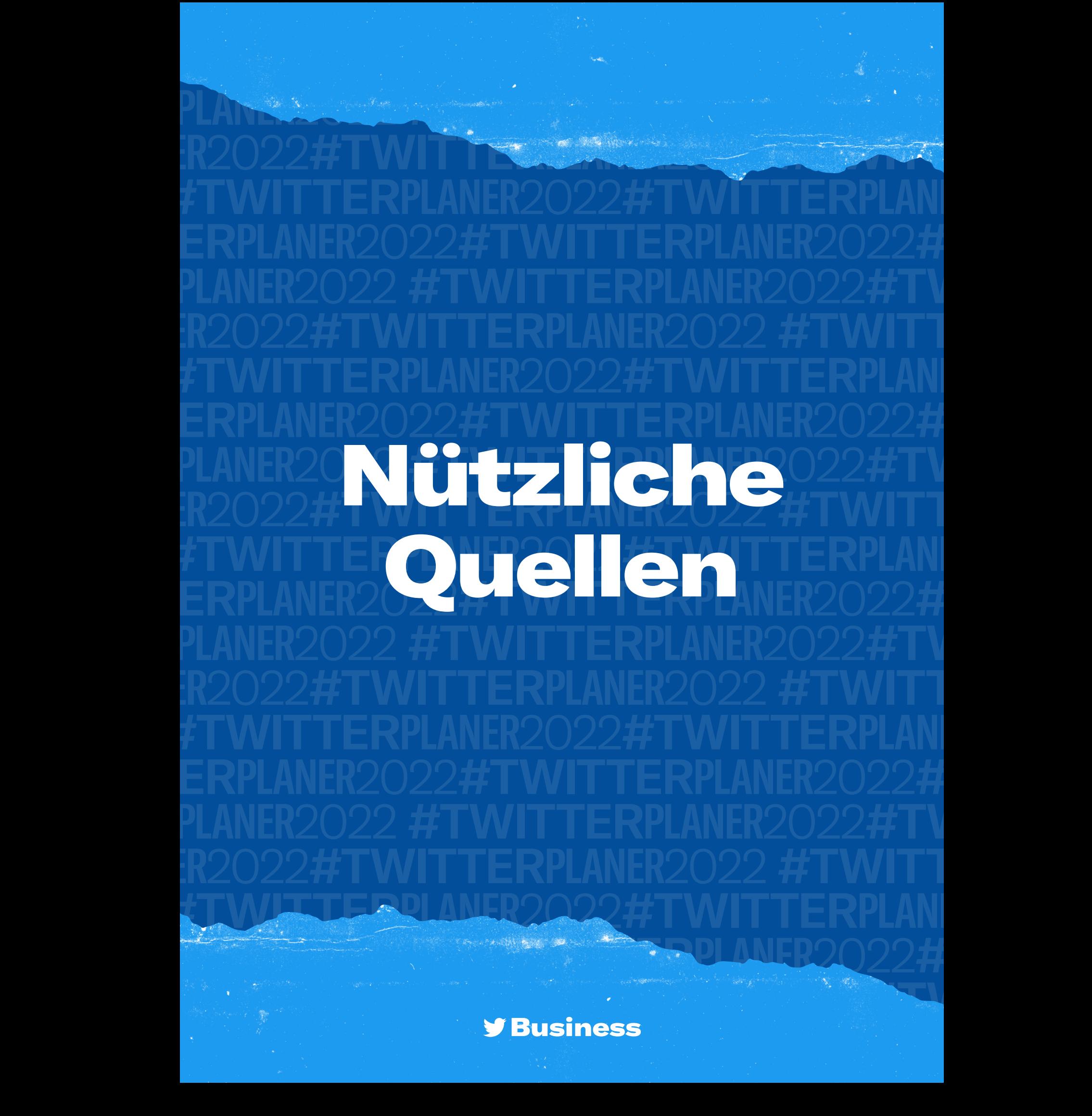

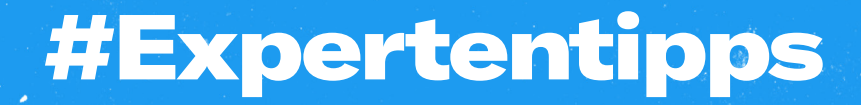

of the West (

#### <span id="page-57-0"></span>Aktualisiere dein Profil

Ein aktuelles Profil zeigt deiner Zielgruppe, was bei deiner Marke los ist

#### **Erstelle Listen**

Angepasste Timelines mit Tweets von den Accounts, die du aufnehmen möchtest

#### Verwende Rich Media

Bilder, GIFs oder kurze Videos sorgen für höhere Interaktionsraten

#### Arbeite mit Twitter Tools

Sorge mit Threads, Umfragen oder Spaces für mehr Interaktion

Praktische Tipps, die du direkt umsetzen kannst, wenn du deine Präsenz auf Twitter flexibel anpassen und stärken möchtest

#### Benutze Website-Buttons

Damit erhältst du mehr organische Klicks als mit einer einfachen URL in einem Tweet

#### Experimentiere mit Text und Creatives

Geh nicht einfach davon aus, dass eine Variante für alle passt: Verschiedene Zielgruppen interagieren unterschiedlich mit deinen Tweets

#### Teste verschiedene CTAs

Hebe deine Tweets hervor und lerne, was deine Zielgruppe am besten zum Handeln bewegt

#### **Sprich Zielgruppen** kreativ an

Erweitere deine Targeting-Strategie, indem du deine Reichweite erhöhst

#### **Ed Teste und optimiere**

Probieren geht über studieren: Durch Tests findest du heraus, was für dich und deine Kampagnen funktioniert

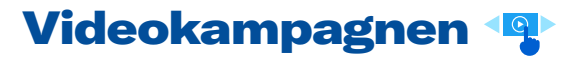

Mit einem Video bleibt deine Botschaft besser im Gedächtnis

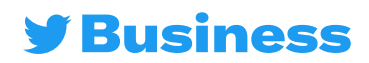

## <span id="page-58-0"></span>**Best Practices für Creatives**

**Lass deine Creatives herausstechen**

#### **Ausgezeichnete Tweet-Texte:** Gereichnicke imee

- prägnant und auf den Punkt gebracht
- mit einem Call-to-Action (CTA)

Is concerned to the point of the point of the point of the point of the point of the point of the point of the point of the point of the point of the point of the point of the point of the point of the point of the point o

**Strong Tweet copy:**

- menschlich und dialogorientiert
- Rabatte in % (nicht als Währungsbetrag)
- mit Gefühl der Dringlichkeit (z. B. "nur für  $\frac{1}{2}$  and  $\frac{1}{2}$  are  $\frac{1}{2}$  and  $\frac{1}{2}$  begrenzte Zeit")
	- vermeide irrelevante Hashtags, die nur ablenken

#### **Ausgezeichnete Tweet-**Bilder:

- $\bullet$  klar und nicht verpixelt Kiai unu mont verpixent
- wenig Text
- zentraler Fokus
- erzeuge Aufmerksamkeit durch leuchtende Farben, ein menschliches Element oder die Darstellung von Bewegung oder Emotionen

#### Ausgezeichnete Tweet-Videos:

- 15 Sekunden oder kürzer
- beginne das Video mit einem Produkt
- Stummschalt-Strategie Untertitel oder eine andere
- durchgehende und klare Logoplatzierung
- 82% year-older water-watch time. • Branding muss mehr als die Hälfte des Videos einnehmen

#### Im Vergleich zum Vorjahr ist die Anzahl der Videoaufrufe auf Twitter um 34 % gestiegen, das entspricht 3,5 Milliarden Videoanzeigen pro Tag.

Quelle: interne Daten von Twitter, Januar 2021

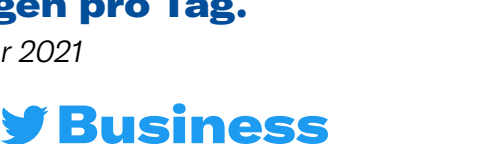

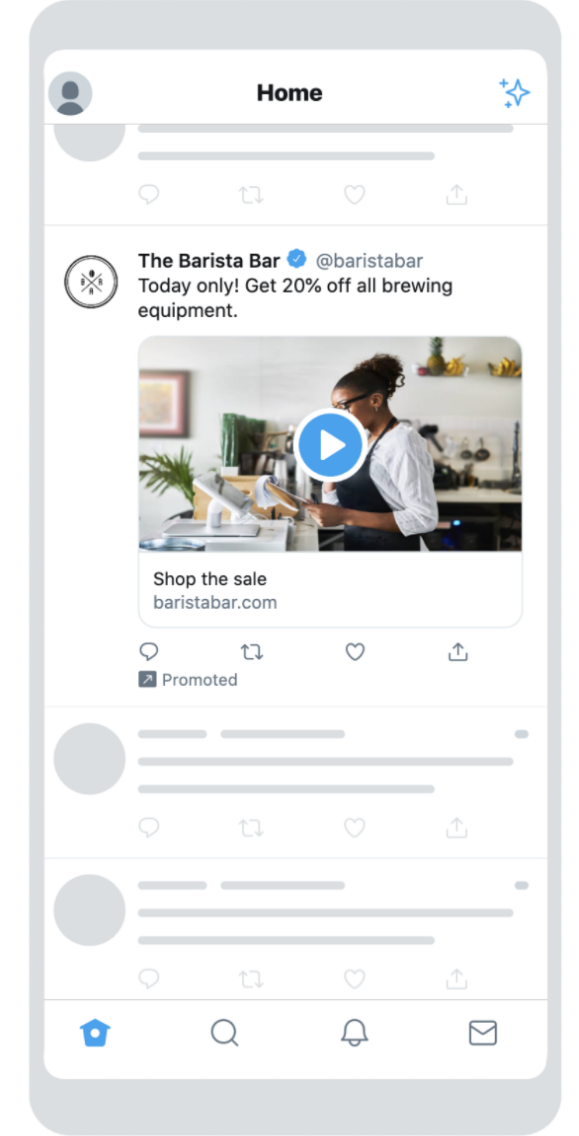

## <span id="page-59-0"></span>Verfasse kreative Tweets

**Versuch es mal mit Stift und Papier, bevor du deinen Tweet auf Twitter veröffentlichst**

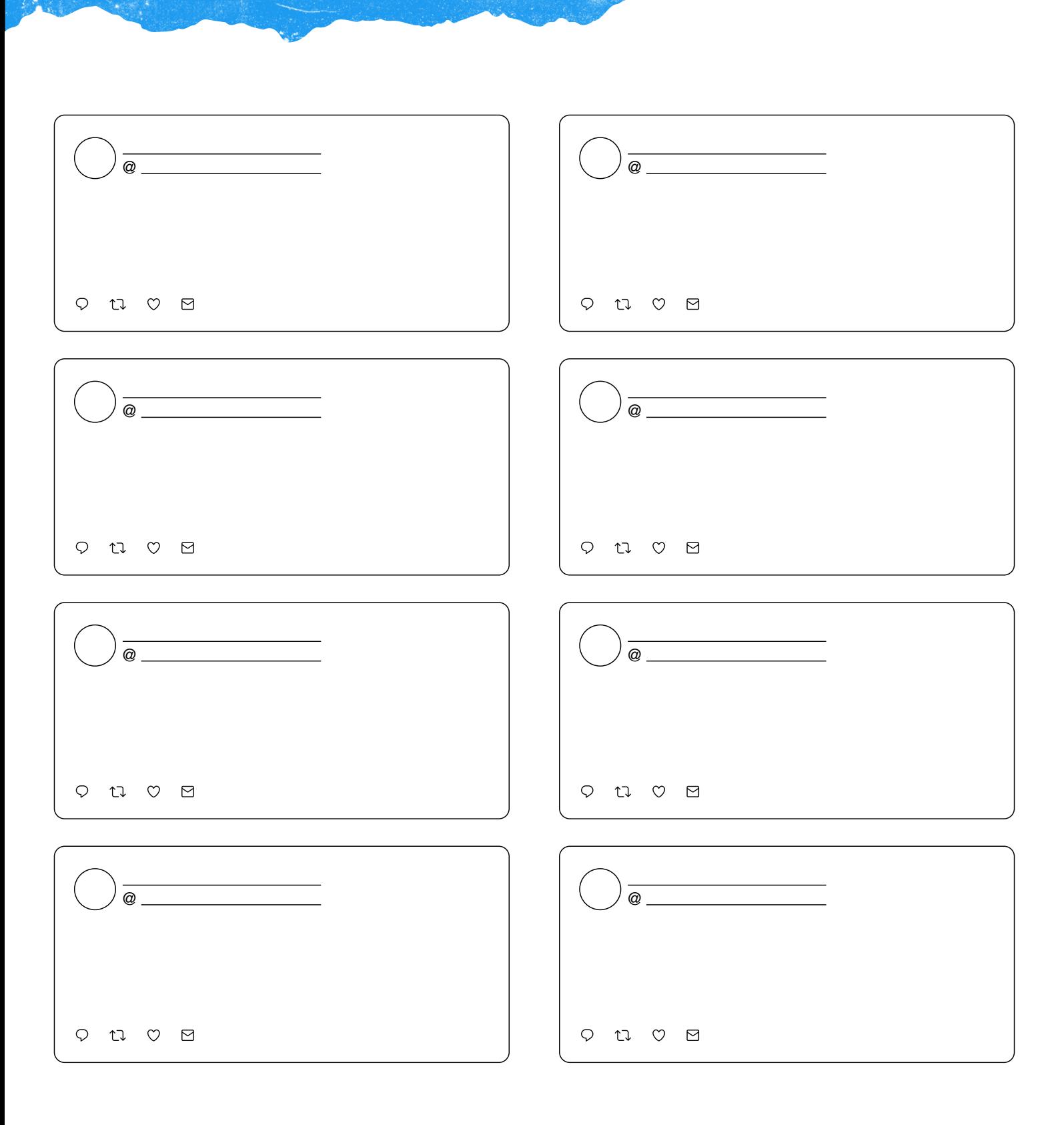

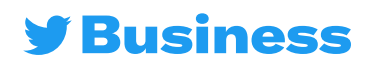

## <span id="page-60-0"></span>Ideen für Website-Buttons

**Versuch es mal mit Stift und Papier, bevor du deinen Tweet auf Twitter veröffentlichst**

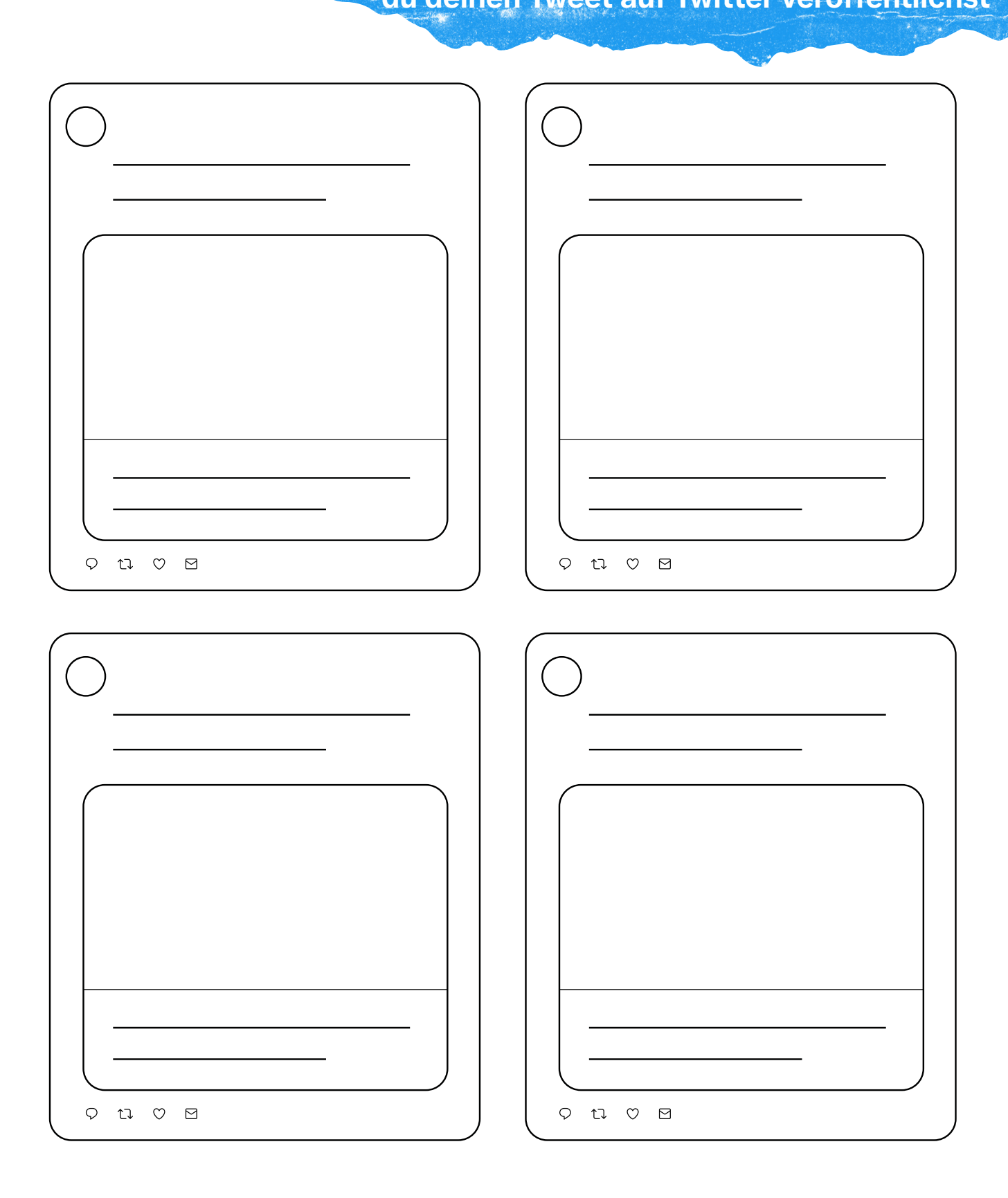

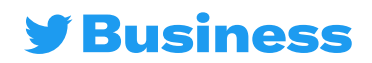

### <span id="page-61-0"></span>**Website Card ideas** Ideen für Carousel-Anzeigen

**Versuch es mal mit Stift und Papier, bevor du deinen Tweet auf Twitter veröffentlichst**

**Website Card is a construction** 

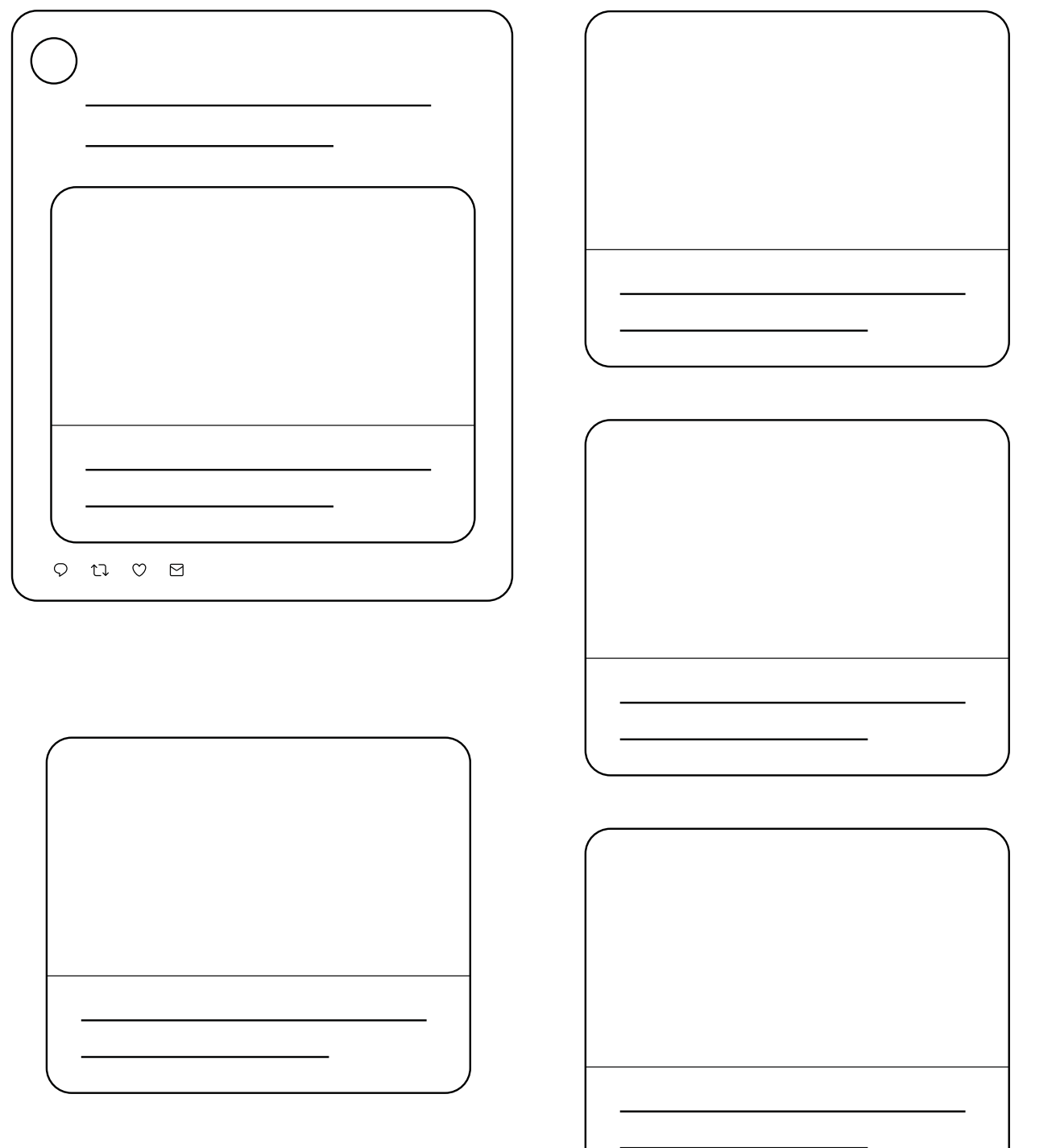

**[Klicke hier, um mehr über Carousel-Anzeigen zu erfahren](https://business.twitter.com/de/advertising/carousels.html)** 

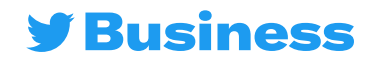

## <span id="page-62-0"></span>Hashtags für jeden Tag

of the Mess ...

**Planst du deinen Content-Kalender? Erstelle Tweets, die beliebte, wiederkehrende Hashtags verwenden. Nutze unsere Ideen zur Inspiration. Dann schreibe deine eigene Verwendung für den Hashtag in das leere Feld.**

#### #SundayFunday

- Letzte Gedanken zum Wochenende
- Wochenendaktivitäten

#### #MondayMotivation

**Q** Motivierende Inhalte

- Tipps für mehr Produktivität
- Gute Wünsche für die Arbeitswoche

#### #TransformationTuesday

Entwicklung deiner Marke

Vor- und Nachher-Geschichten von Kunden

#### #WednesdayWisdom

- **Q** Best Practices zu deinem Produkt oder deiner Marke
- Wochentagsaktivitäten

#### #TBT (ThrowbackThursday)

- Entscheidende erste Schritte deines Unternehmens
- Fun Facts aus der Firmengeschichte

#### #FridayFeeling

Deine Pläne fürs Wochenende

**O** Witzige GIFs

#### #Caturday

- **O** Bürotiere Nutzerinhalte, die Haustiere mit deinem
	- Produkt zeigen

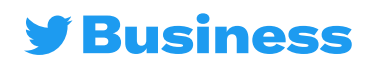

## <span id="page-63-0"></span>Ideen für Twitter Umfragen

**Interagiere mit deiner Zielgruppe auf kreative Weise und zeige eine andere Seite deiner Marke**

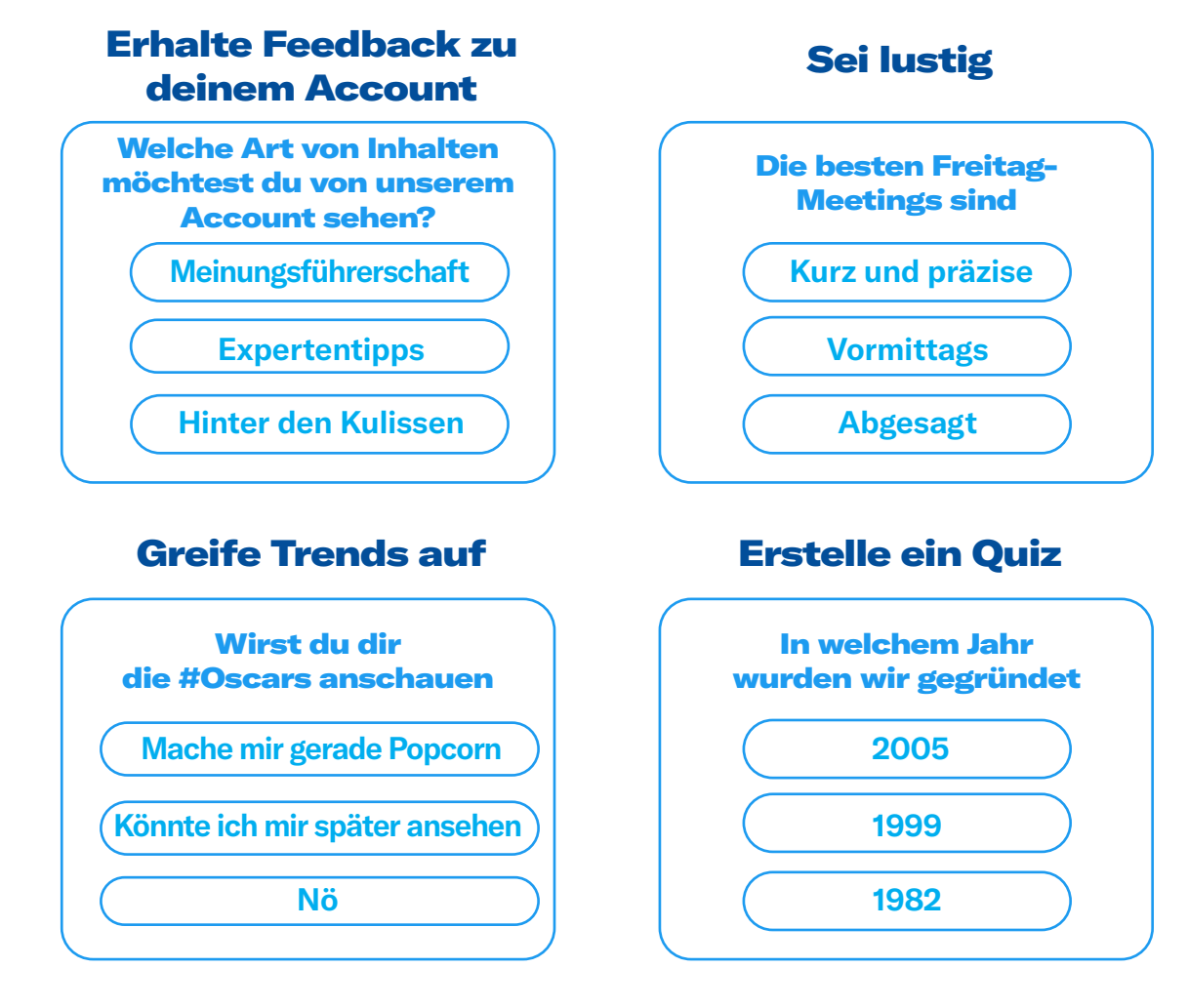

#### Erstelle eine Community

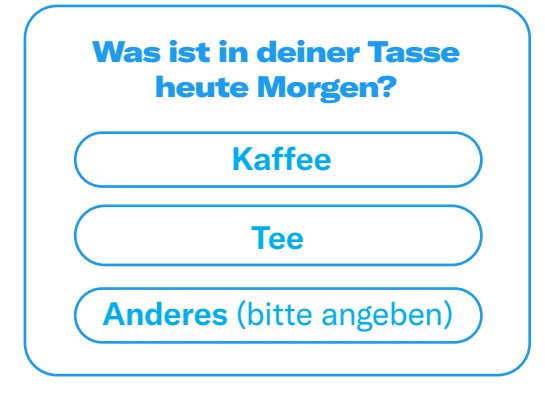

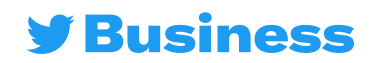

#### <span id="page-64-0"></span>Denkanstöße für Videos: Videotypenm Brande

Hol das Beste aus deinem Video heraus mit diesen Denkanstößen

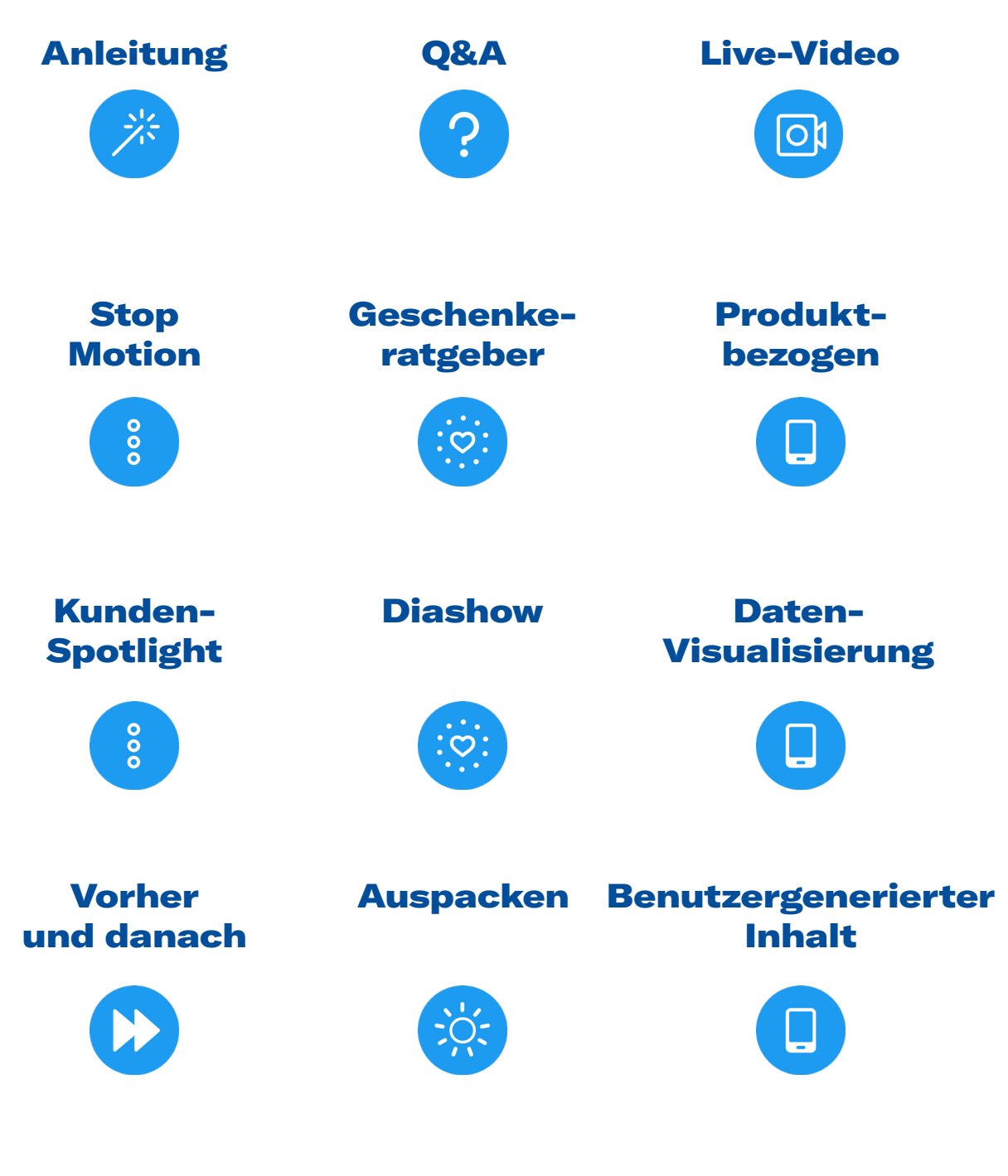

**[Klicke hier, um mehr über Videos auf Twitter zu erfahren](https://business.twitter.com/de/resources/video.html)** 

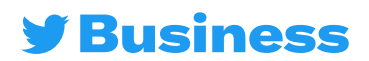

## <span id="page-65-0"></span>Twitter Ads Targeting

**Control Control Communication** 

#### Suchst du deine Zielgruppe bei Twitter?

**Die Zielgruppen-Optionen von Twitter können dir dabei helfen, die richtigen Menschen zur richtigen Zeit zu erreichen.**

#### Zunächst die Grundlagen

Die Optionen in diesem Abschnitt arbeiten mit einer "UND"-Logik zusammen. Das bedeutet, dass **du Personen ansprichst, die alle eingegebenen Kriterien erfüllen.**

Beispiel: Menschen, die in Kanada leben UND Französisch sprechen UND Mobile-Android-Geräte benutzen

#### Demografische Faktoren

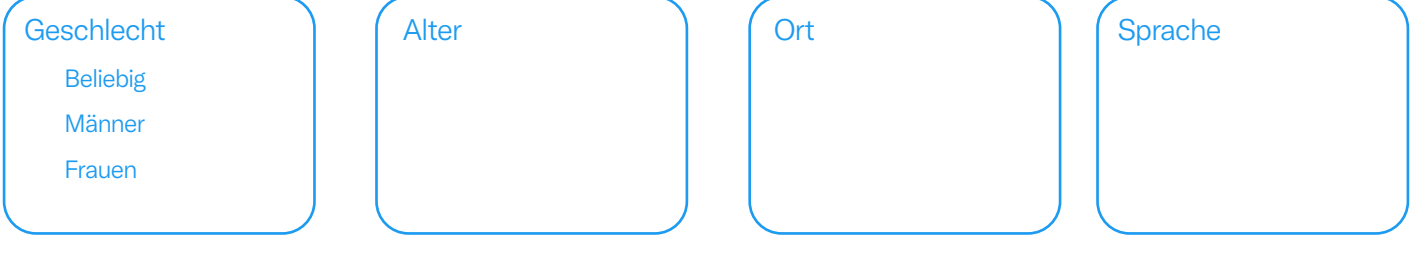

#### Geräte

![](_page_65_Picture_119.jpeg)

#### Prima! Diese grundlegenden Parameter werden auf den Rest deiner Auswahl angewendet, die wir jetzt ausfüllen werden

**Dieser letzte Abschnitt verwendet die "ODER"-Logik, d. h. du wendest dich an Personen, die eines der eingegebenen Kriterien erfüllen.**

Beispiel: Menschen, die zu einer benutzerdefinierten Zielgruppe gehören ODER ein bestimmtes Interesse haben ODER zu einem bestimmten Gesprächsthema passen

#### Benutzerdefinierte Zielgruppen

Lade mit dem Zielgruppenmanager CRM-Listen hoch und verwalte Zielgruppen von deiner Website oder Mobile-App.

**[Klicke hier, um mehr über die Targeting-Optionen von Twitter zu erfahren](https://business.twitter.com/de/advertising/targeting.html)** 

![](_page_65_Picture_16.jpeg)

## Twitter Ads Targeting

me - me BA Morrison

#### Targeting-Funktionen

![](_page_66_Picture_45.jpeg)

#### Zusätzliche Optionen

Möglichkeiten, Kunden per Remarketing erneut anzusprechen und potenzielle Kunden zu überzeugen.

**Personen, die deine letzten Tweets gesehen haben Personen, die deine letzten Tweets gesehen und darauf reagiert haben** organische Tweets Tweets aus bestimmten Kampagnen Beides

![](_page_66_Picture_6.jpeg)

## <span id="page-67-0"></span>Kampagnenoptimierung

**Erinnere dich an dein ABC der Kampagnenoptimierung (Audience (Zielgruppe), Bid (Gebot), Creative)** 

### **<sup>8</sup> Zielgruppe**

- **• Targeting-Optionen kombinieren**
- **• Gutes Verständnis der Zielgruppe**
- **• Ähnliche Zielgruppen entfernen**

### Gebot

- **• Gebotsbetrag regelmäßig anpassen**
- **• In kleinen Schritten steigern**
- **• Performance überwachen**

### **<sup>®</sup> Creative**

- **• Creative regelmäßig aktualisieren**
- **• In breit angelegten Kampagnen testen**
- **• Mit unterschiedlichen Inhalten experimentieren**

### *<u><b>OWarnsignale</u>*

- **• Tagesbudget wird nicht ausgegeben**
- **• Tagesbudget wird zu schnell ausgegeben**
- **• Hohe Kosten**
- **• Niedrige Kampagnenreichweite**
- **• Niedrige Interaktions- oder Klickraten**

![](_page_67_Picture_20.jpeg)

## <span id="page-68-0"></span>Erstelle deine Twitter Ads

#### Erstelle deine [Twitter Ads](http://ads.twitter.com)

Sieh dir unsere [Agentur-Ressourcen an](https://business.twitter.com/de/resources/agency.html)

Unser Blog veröffentlicht regelmäßig neue Marketing und [Twitter Beiträge](https://business.twitter.com/de/blog.html)

Noch Fragen? Wende dich an unser engagiertes Customer Success Team [hier](https://business.twitter.com/de/form/contact-us.html)

![](_page_68_Picture_5.jpeg)

**TERPLANER**2022**#TWITTERPLANER**2022 **#TWITTERPLA- NER**2022**#TWITTERPLANER**2022**#TWITTERPLANER**<sup>2022</sup>